# **МЕТОДИЧНІ ВКАЗІВКИ ДО ВИКОНАННЯ МАГІСТЕРСЬКОЇ КВАЛІФІКАЦІЙНОЇ РОБОТИ**

для студентів магістерської підготовки спеціальності 122 – «Комп'ютерні науки»

усіх форм навчання

Міністерство освіти і науки України Вінницький національний технічний університет

# **МЕТОДИЧНІ ВКАЗІВКИ ДО ВИКОНАННЯ**

# **МАГІСТЕРСЬКОЇ КВАЛІФІКАЦІЙНОЇ РОБОТИ**

для студентів магістерської підготовки спеціальності 122 – «Комп'ютерні науки» усіх форм навчання

> Вінниця ВНТУ 2019

Рекомендовано до друку Методичною радою Вінницького національного технічного університету Міністерства освіти і науки України (протокол № 4 від 20.12.2018 р).

Рецензенти: **Т. Б. Мартинюк**, д. т. н., проф. **І. В. Севостьянов**, д. т. н., проф. **В. П. Майданюк**, к. т. н., доц.

Методичні вказівки до виконання магістерської кваліфікаційної роботи для студентів магістерської підготовки спеціальності 122 – «Комп'ютерні науки» усіх форм навчання / Уклад. А. А. Яровий, О. К. Колесницький. – Вінниця : ВНТУ, 2019. – 52 с.

Викладено основні положення та вимоги до виконання та захисту магістерської кваліфікаційної роботи для студентів, що навчаються за освітньо-кваліфікаційним рівнем магістр спеціальності 122 – "Комп'ютерні науки" усіх форм навчання.

# **ЗМІСТ**

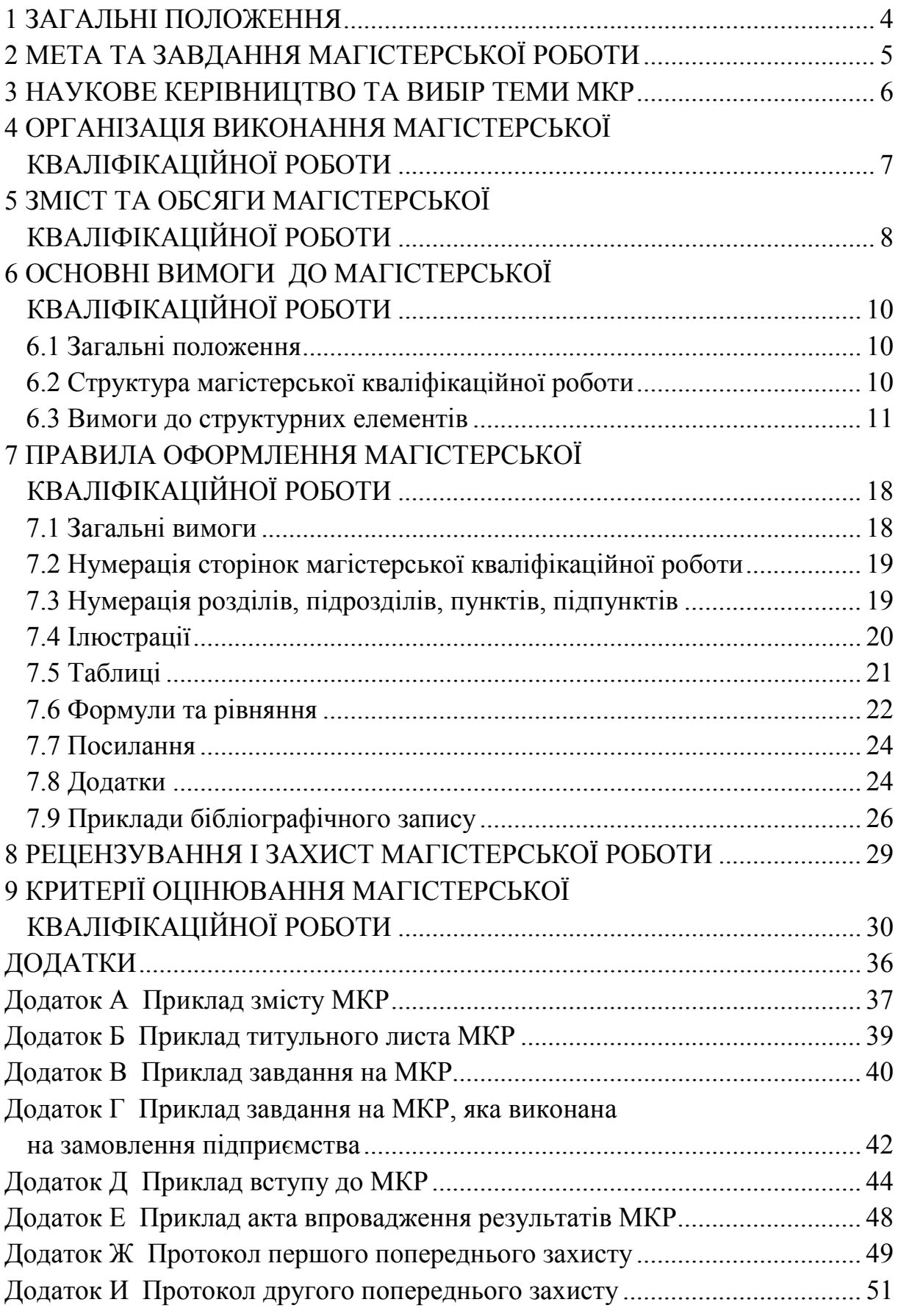

# **1 ЗАГАЛЬНІ ПОЛОЖЕННЯ**

<span id="page-4-0"></span>1.1 Виконання і захист магістерської кваліфікаційної роботи (МКР) є формою державної атестації студентів.

1.2 Магістерська кваліфікаційна робота є кінцевим результатом самостійної індивідуальної пошуково-дослідницької роботи студента, яка підбиває підсумки вивчення ним дисциплін, що передбачені навчальними планами підготовки зі спеціальності.

1.3 Студент-магістрант повинен підтвердити рівень своєї загальнотеоретичної і спеціальної підготовки. Магістерська робота є випускною кваліфікаційною роботою, на підставі захисту якої Державна екзаменаційна комісія (ДЕК) вирішує питання про присвоєння студенту відповідної кваліфікації і видачу диплома магістра.

1.4 Методологія виконання магістерської роботи, вимоги до її оформлення є аналогічними тим, що висуваються до кандидатської дисертації, але, у той же час, максимально адаптуються до вимог щодо оформлення дипломної роботи. Як і в кандидатській дисертації, формується вступ до МКР.

1.5 Вимоги до магістерської кваліфікаційної роботи в науковому плані вищі, ніж до дипломної роботи. У той же час, на відміну від дисертацій на здобуття наукового ступеня кандидата наук, що є науководослідницькими працями, магістерська робота кваліфікується як навчально-дослідницька, її тематика має відповідати, насамперед, освітньо-професійній програмі підготовки магістра.

1.6 Магістерська робота є кваліфікаційною і має не стільки вирішувати наукові задачі (завдання) у повному обсязі, скільки засвідчити, що її автор здатний належним чином розпізнавати та вирішувати професійні проблеми, знати загальні методи і прийоми їх вирішення, вміти вести науковий пошук та генерувати нові знання. МКР має містити, зокрема, аналіз літератури, постановку задачі, нові підходи (моделі, методи, алгоритми, технічні засоби та ін.) та ідеї вирішення наукових завдань, дослідження практичної цінності запропонованих результатів та впровадження окремих результатів роботи у виробництво або навчальний процес.

# **2 МЕТА ТА ЗАВДАННЯ МАГІСТЕРСЬКОЇ РОБОТИ**

<span id="page-5-0"></span>2.1 У процесі виконання магістерської роботи студент, відповідно до кваліфікаційних вимог, повинен проявити:

− знання загальнотеоретичних, професійно-орієнтованих і спеціальних дисциплін, які розкривають теоретичні основи та практичні питання навчальної спеціальності;

− вміння відбирати, систематизувати та обробляти інформацію відповідно до цілей дослідження;

− вміння генерувати нові наукові знання та ідеї;

− вміння формулювати наукові висновки й обґрунтовувати конкретні пропозиції щодо вдосконалення роботи або управління реальним досліджуваним об'єктом;

− вміння визначати і використовувати причинно-наслідкові зв'язки процесів та явищ у прикладній галузі;

− вміння забезпечувати практичну цінність запропонованих результатів дослідження і доводити їх до впровадження;

− вміння оформляти результати свого наукового дослідження відповідно до діючих в Україні вимог.

2.2 Магістерська кваліфікаційна робота має характеризуватися логічністю, доказовістю, аргументованістю і відповідати таким вимогам:

− містити ґрунтовний аналіз досліджуваної проблеми, зокрема Інтернет-джерел;

− містити самостійні дослідження, розрахунки, виконані на ПЕОМ;

− відповідати освітньо-професійній програмі підготовки магістра зі спеціальності 122 – «Комп'ютерні науки»;

− містити обґрунтовані пропозиції щодо поліпшення роботи досліджуваного об'єкта;

− мати належне оформлення;

− мати наукову новизну та практичну цінність;

− мати всі потрібні супровідні документи;

− бути виконаною і поданою на кафедру в термін, передбачений графіком навчального процесу.

2.3 Магістерська робота, яка не відповідає вимогам щодо змісту або оформлення, написана без дотримання затвердженого плану, не містить матеріалів конкретного дослідження теми, обґрунтованих пропозицій, а також не має відзиву керівника або зовнішньої рецензії, до захисту не допускається.

# **3 НАУКОВЕ КЕРІВНИЦТВО ТА ВИБІР ТЕМИ МКР**

<span id="page-6-0"></span>3.1 Кожному студенту кафедра призначає наукового керівника, який надає науково-методичну допомогу студенту в його самостійній роботі над МКР. Науковий керівник роботи забезпечує індивідуальне консультування студента, допомагає йому скласти план магістерської роботи, контролює дотримання графіка виконання, рецензує частини роботи і завершений варіант, готує студента до захисту.

Науковими керівниками магістерських робіт призначаються провідні науково-педагогічні працівники з науковим ступенем доктора наук або кандидати наук, доценти.

3.2 Тема магістерської роботи (предмет дослідження) пов'язується з однією з актуальних проблем, що відповідає завданням та умінням, передбаченим освітньо-кваліфікаційною програмою підготовки.

Магістерські роботи можуть виконуватися за тематикою, яку замовлятимуть державні установи, підприємства та підприємницькі структури, але і в цьому разі робота має мати наукову цінність, тобто у ній має(ють) бути результат(и), які будуть стосуватись певної галузі діяльності чи багатьох підприємства, а не тільки якогось одного. Студент, за погодженням із керівником, може запропонувати свою тему дослідження за умов відповідного обґрунтування доцільності її розробки (відповідно до попередньої власної науково-дослідницької роботи, місця роботи, можливостей отримання потрібної інформації на об'єкті дослідження тощо).

3.3 У заяві на ім'я завідувача випускової кафедри, яка є підставою для призначення керівника роботи, студент зазначає формулювання теми. Після остаточного узгодження з науковими керівниками й редагування обрані теми магістерських робіт розглядаються і обговорюються на засіданні випускової кафедри. Завідувач кафедри готує проект наказу та подає на затвердження ректору.

Список студентів, тем магістерських кваліфікаційних робіт та наукових керівників затверджуються наказом по ВНТУ. Якщо тема роботи, закріплена за студентом, з об'єктивних причин не може бути розроблена, студент має право звернутися до завідувача кафедри із заявою про заміну теми роботи. Завідувач випускової кафедри, разом із науковим керівником роботи, вирішують питання про її заміну, але не пізніше, ніж за 2 місяці до захисту МКР.

3.4 Порушення студентом календарного плану виконання магістерської роботи фіксується науковим керівником, який інформує завідувача кафедри.

# **4 ОРГАНІЗАЦІЯ ВИКОНАННЯ МАГІСТЕРСЬКОЇ КВАЛІФІКАЦІЙНОЇ РОБОТИ**

<span id="page-7-0"></span>4.1 Термін виконання МКР визначається графіком навчального процесу.

4.2 Магістерська робота має виконуватися студентом у повній відповідності до затверджених календарного плану та завдання. У випадках відставання від графіку студент зобов'язаний дати пояснення своєму керівникові або завідувачеві кафедри.

4.3 Основні етапи виконання магістерської роботи.

1. Вибір теми і об'єкта дослідження. Обґрунтування вибору теми роботи. Затвердження теми МКР на кафедрі.

2. Розробка завдання на МКР, складання календарного плану його виконання.

3. Опрацювання навчальної та наукової літератури, зокрема Інтернет-джерел, і складання плану роботи.

4. Написання першого варіанта тексту, подання його керівникові.

5. Усунення недоліків, написання остаточного варіанта тексту, оформлення магістерської роботи.

6. Подання роботи науковому керівнику, отримання відзиву.

7. Подання роботи на перевірку відповідальному по кафедрі за підготовку магістрів та усунення його зауважень. Попередній захист магістерської роботи на кафедрі.

8. Зовнішнє рецензування роботи.

9. Захист магістерської кваліфікаційної роботи у ДЕК.

4.4 На період виконання магістерської роботи на кафедрі складається графік консультацій наукового керівника, згідно з яким забезпечується систематична співпраця студента і керівника над магістерською роботою. Оперативне й уважне виконання рекомендацій керівника сприяє своєчасному поданню магістерської роботи та є запорукою її успішного захисту.

4.5 Відповідно до календарного плану студент має подавати роботу частинами на перегляд, а у встановлений графіком кінцевий термін подає завершену магістерську роботу на рецензування науковому керівникові.

4.6 У разі позитивної рецензії наукового керівника роботу реєструють на кафедрі і передають на розгляд завідувачеві кафедри, який має прийняти рішення про допуск студента до захисту роботи на засіданні ДЕК.

4.7 Після завершення всіх потрібних попередніх процедур по кафедрі магістерська робота передається на рецензію. Список рецензентів складається на кафедрі не пізніше, як за 4 тижні до початку захисту магістерських робіт.

## **5 ЗМІСТ ТА ОБСЯГИ МАГІСТЕРСЬКОЇ КВАЛІФІКАЦІЙНОЇ РОБОТИ**

<span id="page-8-0"></span>5.1 Магістерська кваліфікаційна робота має бути обсягом 70–100 сторінок (включно з титульним аркушем, вступом, списком використаної літератури та додатками до спеціальної частини), не враховуючи технічне та індивідуальне завдання, розділи економічної частини, додатки та ілюстративний матеріал (графічну частину) у редакторі MS Word, шрифт Times New Roman, 14 пт, міжрядковий інтервал 1,5.

5.2 Зміст магістерської роботи визначається її темою і відображається у плані, розробленому за допомогою наукового керівника. Відповідно до обраної теми студент самостійно або за рекомендацією керівника роботи добирає літературні джерела й відповідні нормативні документи та складає проект плану, який обговорює з керівником.

5.3 План магістерської роботи має бути детальним і містити:

- вступну частину;

- розділи основної частини – розділи наукових досліджень за тематикою, що відповідає суті спеціальності 122 – «Комп'ютерні науки» та напрямку наукових досліджень випускової кафедри;

- економічну частину;

- висновки;

- перелік використаних джерел;

- додатки.

Завдання з економічної частини обов'язково погоджуються з науковим керівником магістерської роботи.

5.4 Перелік розділів кваліфікаційної магістерської роботи визначає науковий керівник роботи. Назви розділів мають містити ключові слова із теми роботи, її мети, завдань, наукової новизни та практичної цінності. Приклад змісту МКР наведено у додатку А. Потрібно формулювати назви розділів без використання слів «Спеціальна частина», «Огляд літературних джерел», «Розробка основних наукових результатів» тощо.

5.5 Розв'язання основних задач магістерської роботи має ґрунтуватися на аналізі відомих досліджень і розробок предмета дослідження, описаних в науковій літературі та патентах.

5.6 Для розв'язування дослідницьких й оптимізаційних задач потрібно використовувати математичне та комп'ютерне моделювання, прикладні комп'ютерні програми, навчальну і наукову літературу, перевірену інформацію з мережі Інтернет тощо.

5.7 Відповідно до специфіки магістерської роботи зі спеціальності 122 «Комп'ютерні науки» для вирішення основної задачі дослідження обов'язково мають розроблятися інформаційна технологія або метод обробки даних з використанням засобів штучного інтелекту та оригінальні комп'ютерні програми.

5.8 У пояснювальній записці (ПЗ) до магістерської роботи мають бути наведені обґрунтування всіх прийнятих дослідницьких рішень, опис будови і принципу дії інформаційних і програмних систем, дослідних стендів, вимірювальних перетворювачів тощо з відповідними ілюстраціями або посиланнями на відповідні аркуші графічної частини роботи.

5.9 Зміст та обсяг графічної (ілюстративної) частини магістерської роботи мають бути достатніми для повного розкриття суті роботи. Невідповідність між ПЗ і графічною частиною неприпустима. Графічну частину допускається подавати на електронних носіях, а зменшені до формату А4 паперові копії цієї частини вносяться як додаток до ПЗ роботи.

5.10 Завдання на кваліфікаційну магістерську роботу в цілому зумовлює зміст роботи і містить в основній частині:

назву теми роботи;

короткий зміст графічної і текстової (ПЗ) частин роботи;

вихідні дані для проведення дослідження.

5.11 Графічна частина магістерської роботи містить усі обов'язкові матеріали, зазначені у завданні, а також додаткові ілюстративні матеріали (плакати), виконані з метою полегшення захисту (кількість не регламентується, але вони не замінюють обов'язкових креслень і схем та інших ілюстрацій).

5.12 Графічна частина магістерської роботи оформляється згідно з вимогами чинних стандартів.

5.13 Магістерські роботи, реалізація яких потребує проведення великого обсягу досліджень, дослідно-конструкторських робіт тощо, можна виконувати як комплексні. Якщо тематика таких робіт містить елементи різнопрофільних спеціальностей, то це є міжкафедральні (міжфакультетські, міжінститутські, міжуніверситетські) комплексні магістерські роботи, здійснення яких доцільно доручити бригадам магістрантів різних спеціальностей.

# <span id="page-10-0"></span>**6 ОСНОВНІ ВИМОГИ ДО МАГІСТЕРСЬКОЇ КВАЛІФІКАЦІЙНОЇ РОБОТИ**

## <span id="page-10-1"></span>**6.1 Загальні положення**

Магістерська кваліфікаційна робота (МКР) готується у вигляді спеціально підготовленої наукової праці на правах рукопису у твердій палітурці.

Назва магістерської роботи має бути лаконічною, без скорочень, відповідати науковій спеціальності 122 – «Комп'ютерні науки» та суті вирішеної наукової проблеми (завдання), вказувати на мету і предмет магістерського дослідження та його завершеність.

У магістерській роботі необхідно стисло, логічно й аргументовано викладати зміст і результати досліджень, уникати бездоказових тверджень і тавтології.

При написанні МКР студент повинен обов'язково робити посилання на публікації інших авторів.

МКР оформляється відповідно до державного стандарту України ДСТУ 3008:2015 Інформація та документація. Звіти у сфері науки і техніки. Структура та правила оформлення, який чинний від 01.07.2017.

# **6.2 Структура магістерської кваліфікаційної роботи**

<span id="page-10-2"></span>Магістерська кваліфікаційна робота має містити такі обов'язкові структурні елементи:

титульний аркуш (див. додаток Б);

- завдання на магістерську роботу, затверджене завідувачем випускової кафедри і підписане студентом, керівником, консультантами з окремих розділів роботи (див. додаток В, Г);
- реферат державною мовою та однією з мов міжнародного спілкування (стислий зміст роботи загальним обсягом не більше 150 слів);
- перелік скорочень (за необхідності) в алфавітному порядку;
- вступ (актуальність; зв'язок з науковими програмами, планами, темами; мета, задачі, об'єкт та предмет дослідження; методи дослідження; наукова новизна отриманих результатів та їх практичне значення, апробація результатів роботи на наукових конференціях; публікації (за їх наявності) та особистий внесок студента, якщо опубліковані наукові роботи (або отримані

позитивні рішення і патенти на винахід) за темою роботи виконані у співавторстві (див. додаток Д);

- розділи основної (спеціальної) частини, зміст і перелік яких обумовлюється профілем спеціальності та темою магістерської роботи та узгоджується з керівником;
- розділ економічної частини, який має містити техніко-економічне обґрунтування ефективності розробки, розрахунки витрат на проведення пошукових дослідних робіт;
- висновки, в яких сформульовано основні підсумки роботи, отримані результати, перспективи і напрямки подальших досліджень тощо;
- перелік використаних джерел, в якому найменування використаних літературних джерел, патентів, нормативнотехнічних документів, адреси веб-сайтів тощо розміщуються в порядку появи посилань у тексті ПЗ;
- додатки обов'язкові та довідкові (технічне завдання (ТЗ), лістинги розроблених програм, переліки елементів до принципових схем, таблиці до схем з'єднань, інструкція користувача, інструкція програміста тощо).

Кожний структурний елемент починається з нової сторінки.

## <span id="page-11-0"></span>**6.3 Вимоги до структурних елементів**

## 6.3.1 Титульний аркуш

Титульний аркуш МКР оформляється за встановленою формою (додаток Б). Він вважається першим аркушем МКР.

## 6.3.2 Завдання на МКР

Завдання на магістерську роботу оформляється за встановленою формою (див. додаток В). Завдання друкується з двох сторін аркуша формату А4. Воно вважається другим аркушем МКР. Якщо МКР виконується на замовлення сторонніх підприємств (установ, фірм тощо) чи підрозділів ВНТУ, то на 1-му аркуші завдання має бути погоджувальний підпис керівника підприємства (установи, фірми, підрозділу ВНТУ), завірений гербовою печаткою (див. додаток Г).

# 6.3.3 Реферат

Реферат подається державною мовою (3-й аркуш МКР) та однією з мов міжнародного спілкування, наприклад, англійською (4-й аркуш МКР). В рефераті викладається стислий зміст роботи загальним обсягом не більше 150 слів. Нумерація сторінок на рефератах відсутня.

## 6.3.4 Зміст

Зміст має містити назви структурних елементів, заголовки (за їх наявності) із зазначенням нумерації та номерів їх початкових сторінок. Зміст має починатись на 5-й сторінці.

6.3.5 Перелік умовних позначень (не є обов'язковим)

Перелік умовних позначень, символів, одиниць, скорочень і термінів подається (за необхідності) у вигляді окремого списку.

Терміни, скорочення, символи, позначення і таке інше, які повторюються не більше двох разів, до переліку не вносяться, а розшифровка таких, що внесенні до переліку, наводиться у тексті при їх першому згадуванні.

## 6.3.6 Вступ

У вступі подається загальна характеристика магістерської роботи в такій послідовності (див. додаток Д):

– актуальність теми дослідження;

- зв'язок роботи з науковими програмами, планами, темами,
- мета і задачі дослідження,
- об'єкт дослідження;
- предмет дослідження;
- методи дослідження,
- наукова новизна одержаних результатів,
- практичне значення одержаних результатів,
- достовірність теоретичних положень,
- особистий внесок автора,
- апробація результатів роботи,
- публікації.

Кожне із цих слів-заголовків має бути присутнім у тексті вступу і виділяється жирним, наприклад:

«**Наукова новизна одержаних результатів** полягає в такому:…» або

## «**Мета та задачі дослідження**

Метою роботи є підвищення…»

або

«**Об'єкт дослідження** – це процес…».

Приклад оформлення вступу подано у додатку Д.

## **Актуальність теми**

Актуальність теми та доцільність магістерського дослідження для розвитку відповідної галузі науки чи виробництва обґрунтовують шляхом критичного аналізу та порівняння з відомими розв'язаними проблемами. Висвітлення актуальності має бути небагатослівним, визначати суть наукової проблеми (завдання).

# **Зв'язок роботи з науковими програмами, планами, темами**

Вказується, в рамках яких програм, тематичних планів і наукових тематик, зокрема галузевих та/або державних чи госпдоговірних, виконувалося дослідження, із зазначенням номерів державної реєстрації науково-дослідних робіт і найменування організації, де виконувалася роботи. Бажано вказувати роки виконання та замовника робіт. Обов'язково потрібно вказувати чи був автор виконавцем цих робіт (виконавцем є людина, яка офіційно оформлялась за оплату). Може вказуватись діючий договір між ВНТУ та іншою установою чи організацією про науковотехнічне співробітництво. Також бажаним є зазначення зв'язку з діючими державними програмами, планами Верховної Ради України, Президента, Уряду щодо пріоритетних напрямків розвитку науки і техніки в Україні, затверджених певними (обов'язково потрібно указувати якими і які саме пункти в них стосуються тематики роботи) Законами України, Указами Президента, Постановами Кабінету міністрів України, відповідно.

# **Мета і задачі дослідження**

Формується мета роботи і задачі, які необхідно вирішити для досягнення поставленої мети. Мета має бути сформульована таким чином, щоб указувати на об'єкт і предмет дослідження.

Мета має містити слова типу «прискорення», «збільшення», «підвищення» (точності, оперативності обробки чи побудови, достовірності, адекватності тощо), а в МКР обов'язково має бути доведено (або хоча б узагальнено охарактеризовано), що в результаті застосування відомих методів чи засобів досягається така-то точність, швидкість обробки чи передавання, достовірність, адекватність тощо, а в результаті застосування запропонованих автором МКР методів чи засобів вона стає такою-то і одразу видно, що вона стала вищою, більшою тощо.

**Об'єкт дослідження** – це процес або явище, що породжує проблемну ситуацію й обране для дослідження.

Приклад: « процес автоматизованої обробки даних...».

**Предмет дослідження** міститься в межах об'єкта. Об'єкт і предмет дослідження як категорії наукового процесу співвідносяться між собою як загальне і часткове. В об'єкті виділяється та його частина, яка є предметом дослідження. Саме на нього спрямована основна увага магістранта, оскільки предмет дослідження змістовно визначає тему (назву) магістерської роботи.

Приклад: методи та програмні засоби автоматизованої обробки даних...

# **Методи дослідження**

Перераховують використані наукові методи та змістовно визначають, що саме досліджувалось за допомогою кожного методу. Вибір методів дослідження має забезпечити достовірність отриманих результатів і висновків.

Приклад: використовувались методи системного аналізу для аналізу структури системи, методи інтерполяції і прогнозування для обробки даних експериментів, об'єктно-орієнтованого програмування для автоматизації розрахунків тощо.

## **Наукова новизна одержаних результатів**

Викладається аргументовано, коротко та чітко наукові положення, які виносяться на захист із зазначенням відмінності одержаних результатів від відомих раніше та ступеню новизни одержаних результатів (вперше одержано, удосконалено, дістало подальший розвиток). Структура формулювання кожного пункту наукової новизни має бути такою:

«Вперше розроблено (удосконалено, дістало подальший розвиток) модель (метод, засіб, пристрій, інформаційна технологія тощо), яка(ий) відрізняється від існуючих (формалізацією, структурою, методом, критерієм, застосуванням елементної бази, врахуванням ....), що дозволяє підвищити, прискорити, збільшити ....».

У науковій новизні не потрібно використовувати абревіатури, окрім загальновідомих для фахівців будь-яких технічних спеціальностей типу «САПР», «ГЕС», «ЗВО», «АЦП», «ЦАП», тощо. Наукова новизна має бути зрозумілою без вивчення «Списку використаних умовних скорочень» МКР.

## **Практичне значення одержаних результатів**

Надаються відомості про використання результатів досліджень або рекомендації щодо їх використання. Відзначаючи практичну цінність одержаних результатів, необхідно подати інформацію про ступінь їх готовності до використання або масштабів використання.

Відомості про впровадження результатів досліджень необхідно подавати із зазначенням найменувань організацій, в яких здійснено впровадження, форм реалізації та реквізитів відповідних документів. Факт кожного впровадження (чи рекомендації щодо доцільності впровадження) потрібно підтверджувати актом, підписаним комісією та керівником організації (чи довідкою, підписаною тільки керівником), де здійснено впровадження (приклад подано у додатку Е).

# **Особистий внесок магістранта**

Зазначається конкретний особистий внесок магістранта в опубліковані зі співавторами наукові праці, в яких наведені ідеї та результати розробок, що використані в МКР із зазначенням найменувань організацій, в яких вони проводилися.

Потрібно дотримуватись такої форми подання: «Усі результати, наведені у магістерській кваліфікаційній роботі, отримані самостійно. У роботах, опублікованих у співавторстві, автору належать такі: [3] – ідея та математичний апарат методу, [24] – обробка результатів експерименту, [42] – розробка алгоритму застосування та програмна реалізація запропонованого методу обробки даних …».

# **Апробація результатів роботи**

Зазначається, на яких наукових конференціях, конгресах, симпозіумах, школах оприлюднено результати досліджень, викладені у МКР.

Стосовно кожної конференції потрібно вказувати її офіційну назву, місто (для закордонних – країну) та рік проведення.

Приклад: «ІІ Міжнародна конференція з системного аналізу «Системний аналіз-2010» (Київ, 2010 р.) або (Рим, Італія, 2011 р.)»

Назву конференції потрібно вказувати повністю, а не тільки скорочено – так, як це вказується у програмі конференції чи збірці її матеріалів. Наприклад, потрібно писати: «XLI регіональна науковотехнічна конференція професорсько-викладацького складу, співробітників та студентів університету з участю працівників науково-дослідних організацій та інженерно-технічних працівників підприємств м. Вінниці та області» (Вінниця, 2018 р.).

Бажано на початку писати на скількох конференціях проведена апробація результатів усього.

## **Публікації**

Вказується кількість наукових праць, в яких опубліковано основні наукові результати роботи, а також кількість праць, які додатково відображають наукові результати роботи.

Бажано дотримуватись такого подання цієї інформації: «За результатами МКР опубліковано 15 наукових праць, 2 статті у наукових фахових виданнях з переліку МОН (ВАК) України, 2 статті у закордонних наукових періодичних виданнях (польському та російському), 7 матеріалів конференцій. Отримано 3 патенти на корисну модель та 2 свідоцтва про реєстрацію авторських прав на твір. За результатами МКР ще 1 стаття прийнята до друку у науковому фаховому виданні з переліку МОН(ВАК) України».

# 6.3.7 Розділи магістерської роботи

Розділи МКР, як правило, містять у собі підрозділи (нумерація складається з двох чисел, відокремлених крапкою), пункти (нумерація – з трьох чисел), підпункти (нумерація – з чотирьох чисел).

У кінці кожного розділу формуються висновки зі стислим викладенням наведених у розділі наукових і практичних результатів.

У першому розділі магістрант окреслює основні наукові думки за вирішуваною проблемою (завдання). Стисло, критично висвітлюючи роботи попередників, автор окреслює основні етапи розвитку наукової думки за своєю проблемою та повинен зазначити ті питання, що залишились невирішеними. Робить аналіз відомих методів розв'язання поставленої задачі, їх переваги та недоліки, шляхи подолання цих недоліків. Також робить огляд відомих програмних продуктів аналогічного призначення, аналіз їх технічних та економічних показників для подальшого використання цих даних при доведенні досягнення мети МКР та для розрахунку економічних показників у розділі 4. Отже, магістрант має визначити своє місце у розв'язанні проблеми (завдання), чітко окреслити завдання свого дослідження. Тобто перший розділ є оглядовоаналітичним, в якому магістрант показує сучасний рівень досліджень та досягнень з обраної тематики, окреслює недоліки та недопрацювання та чітко окреслює свої завдання щодо подолання цих недоліків.

У другому розділі обґрунтовується вибір напряму досліджень, викладається загальна методика проведення магістерського дослідження, наводяться методи вирішення задач та їх порівняльні оцінки. Описуються основні закономірності, методи обробки інформації, математичні моделі, інформаційні технології, алгоритми процесів обробки інформації або програмного забезпечення, що розробляються чи вдосконалюються під час магістерського дослідження, принципи дії і характеристики використаних програм та/або апаратних засобів, лабораторних та/або інструментальних методів і методик, оцінки похибок вимірювань та ін. Тобто, другий розділ є теоретичним, в якому розробляється теоретичний, математичний та алгоритмічний базис, на основі якого буде здійснюватися програмна реалізація розроблених методів чи інформаційних технологій.

У третьому розділі описується хід програмної реалізації розроблених методів чи інформаційних технологій та результати їх апробації й тестування з наведенням кількісних показників їхніх технічних характеристик. Наводяться умови та основні етапи експериментів з розробленими програмними засобами, з вичерпною повнотою викладаються результати власних досліджень магістранта, як вони одержані та в чому полягає їх новизна. Автор повинен дати оцінку повноти вирішення поставлених задач, оцінку достовірності одержаних результатів (характеристик, параметрів) та порівняти одержані результати аналогічними результатами вітчизняних і зарубіжних дослідників, які він наводив у першому розділі, обґрунтувати необхідність додаткових досліджень. Тобто третій розділ є практичним, в якому описано розробку програмних засобів, їх тестування, визначення технічних характеристик та доведення досягнення мети дослідження.

У четвертому розділі наводиться економічна частина магістерської роботи.

## 6.3.8 Висновки

У висновках викладаються здобуті у роботі найбільш важливі наукові та практичні результати, які сприяли розв'язанню наукової проблеми (завдання). У висновках необхідно наголосити на кількісних показниках одержаних результатів та обґрунтуванні достовірності результатів. Далі формулюються рекомендації щодо наукового та практичного використання одержаних результатів.

Висновки потрібно нумерувати. Їх кількість має бути не меншою, ніж кількість поставлених у роботі задач.

6.3.9 Перелік використаних джерел

Перелік використаних джерел формується у порядку появи посилань у тексті. У роботі обов'язково мають бути посилання на джерела іноземними мовами та наукові чи навчальні видання з Інтернет-ресурсів. Відповідно, ці джерела мають бути й у списку використаних джерел подані теж іноземною мовою.

Потрібно звертати увагу на те, що серед Інтернет-джерел допускається згадування та опрацювання тільки наукових чи навчальних видань із сайтів наукових установ чи вищих навчальних закладів, а не будь-яких Інтернет-ресурсів типу сторінок Вікіпедії, форумів, сайтів фірм тощо.

6.3.10 Додатки

До додатків відноситься інструкція користувача, лістинг програми, графічний матеріал до захисту магістерської кваліфікаційної роботи, акт впровадження (один чи декілька) та допоміжний матеріал, необхідний для повноти сприйняття МКР:

– проміжні математичні доведення, формули та розрахунки;

– таблиці допоміжних цифрових даних;

– протоколи й акти випробувань, впровадження, розрахунки економічного ефекту;

– інструкції та методики, опис алгоритмів і програм вирішення задач за допомогою електронно-обчислювальних засобів, які розроблені у процесі виконання магістерської роботи;

– ілюстрації допоміжного характеру.

# **7 ПРАВИЛА ОФОРМЛЕННЯ МАГІСТЕРСЬКОЇ КВАЛІФІКАЦІЙНОЇ РОБОТИ**

<span id="page-18-0"></span>Тексти основної частини роботи є основним текстом МКР. До основного тексту не входять таблиці та ілюстрації, які повністю займають площу сторінки.

# **7.1 Загальні вимоги**

<span id="page-18-1"></span>7.1.1 МКР оформлюють на аркушах формату А4 (210×297 мм). За необхідності допускається використання аркушів формату А3 (297×420 мм).

7.1.2 Текст роботи потрібно друкувати, дотримуючись таких розмірів берегів: лівий – 30 мм, верхній і нижній – 20 мм, правий – 10 мм.

7.1.3 Під час виконання МКР необхідно дотримуватись рівномірної щільності, контрастності й чіткості зображення впродовж усієї роботи. У магістерській роботі мають бути чіткі, не розпливчасті лінії, літери, цифри та інші знаки. Всі лінії, літери, цифри і знаки мають бути чорного кольору однакової насиченості впродовж усієї роботи.

7.1.4 Прізвища, назви установ, організацій, фірм та інші власні назви у МКР наводять мовою оригіналу. Допускається транслітерувати власні назви і наводити назви організацій у перекладі українською мовою, додаючи (при першій згадці) оригінальну назву.

7.1.5 Скорочення слів і словосполучень у МКР робиться відповідно до чинних стандартів з бібліотечної та видавничої справи.

7.1.6 Структурні елементи «ЗАВДАННЯ», «РЕФЕРАТ», «ЗМІСТ», «ПЕРЕЛІК УМОВНИХ ПОЗНАЧЕНЬ, СИМВОЛІВ, ОДИНИЦЬ, СКОРОЧЕНЬ І ТЕРМІНІВ», «ВСТУП», «ВИСНОВКИ», «ПЕРЕЛІК ВИКОРИСТАНИХ ДЖЕРЕЛ» не нумерують, а їх назви роблять заголовками відповідних структурних елементів.

7.1.7 Розділи і підрозділи мають мати заголовки. Пункти і підпункти можуть мати заголовки.

7.1.8 Заголовки структурних елементів МКР і заголовки розділів потрібно розташовувати симетрично до тексту жирним шрифтом і друкувати великими літерами без крапки в кінці, не підкреслюючи.

7.1.9 Заголовки підрозділів, пунктів і підпунктів МКР потрібно починати з абзацного відступу і друкувати маленькими літерами, крім першої великої, не підкреслюючи, без крапки в кінці.

7.1.10 Абзацний відступ має бути однаковим упродовж усього тексту роботи і дорівнювати п'яти знакам.

7.1.11 Якщо заголовок складається з двох і більше речень, їх розділяють крапкою. Перенесення слів у заголовку розділу не допускається.

7.1.12 Відстань між заголовком і подальшим чи попереднім текстом має бути не менше, ніж один рядок. Відстань між основами рядків заголовка, а також між двома заголовками беруть такою ж, як у тексті.

7.1.13 Не допускається розміщувати назву розділу, підрозділу, а також пункту й підпункту в нижній частині сторінки, якщо після неї розміщено менше двох рядків тексту.

# **7.2 Нумерація сторінок магістерської кваліфікаційної роботи**

<span id="page-19-0"></span>Сторінки МКР потрібно нумерувати арабськими цифрами, дотримуючись наскрізної нумерації впродовж усього тексту роботи. Номер сторінки проставляють у правому верхньому куті сторінки без крапки в кінці.

# **7.3 Нумерація розділів, підрозділів, пунктів, підпунктів**

<span id="page-19-1"></span>7.3.1 Розділи, підрозділи, пункти, підпункт МКР потрібно нумерувати арабськими цифрами.

7.3.2 Розділи МКР мають мати порядкову нумерацію в межах викладення суті магістерської роботи і позначатися арабськими цифрами без крапки, наприклад, 1 , 2 , 3 і т. д.

7.3.3 Підрозділи потрібно нумерувати в межах кожного розділу. Номер підрозділу складається з номера розділу і порядкового номера підрозділу, відокремлених крапкою. Після номера підрозділу крапку не ставлять, наприклад, 1.1 , 1.2 і т. д.

7.3**.**4 Пункти мають мати порядкову нумерацію в межах кожного розділу або підрозділу. Номер пункту складається з номера розділу, порядкового номера підрозділу та порядкового номера пункту, відокремлених крапкою. Після номера пункту крапку не ставлять, наприклад, 1.1.1 , 1.1.2 і т. д. Якщо текст поділяють тільки на пункти, їх потрібно нумерувати, за винятком додатків, порядковими номерами.

7.3**.**5 Номер підпункту складається з номера розділу, порядкового номера підрозділу, порядкового номера пункту і порядкового номера підпункту, відокремлених крапкою, наприклад, 1.1.1.1 , 1.1.1.2 , 1.1.1.3 і т. д.

Якщо розділ, не маючи підрозділів, поділяється на пункти і далі – на підпункти, номер підпункту складається з номера розділу, порядкового номера пункту і порядкового номера підпункту, відокремлених крапкою, наприклад, 1.1.3 ,1.2.1 і т. д. Після номера підпункту крапку не ставлять.

7.3.6 Якщо розділ або підрозділ складається з одного пункту, або пункт складається з одного підпункту, його не нумерують.

# **7.4 Ілюстрації**

<span id="page-20-0"></span>7.4.1 Ілюстрації (креслення, рисунки, графіки, схеми, діаграми, фотознімки) потрібно розміщувати у МКР безпосередньо після тексту, де вони згадуються вперше, або на наступній сторінці. На всі ілюстрації мають бути посилання у магістерській роботі.

7.4**.**2 Якщо ілюстрації створені не автором МКР, необхідно при поданні їх у магістерській роботі дотримуватись вимог чинного законодавства про авторські права.

7.4.4 Фотознімки, розміром менші за формат А4, мають бути наклеєні на аркуші білого паперу формату А4.

7.4.5 Ілюстрації можуть мати назву, яку розміщують під ілюстрацією.

За необхідності під ілюстрацією розміщують пояснювальні дані (підрисунковий текст).

Ілюстрація позначається словом «Рисунок \_\_», яке разом з назвою ілюстрації розміщують після пояснювальних даних, наприклад, «Рисунок 3.1 – Схема розміщення».

7.4.6 Ілюстрації потрібно нумерувати арабськими цифрами порядковою нумерацією в межах розділу, за винятком ілюстрацій, наведених у додатках.

Номер ілюстрації складається з номера розділу і порядкового номера ілюстрації, відокремлених крапкою, наприклад, рисунок 3.2 – другий рисунок третього розділу.

7.4**.**7 Якщо у роботі вміщено тільки одну ілюстрацію, її нумерують згідно з вимогами п. 7.4.6.

7.4.8 Якщо ілюстрація не вміщується на одній сторінці, можна переносити її на інші сторінки, вміщуючи назву ілюстрації на першій сторінці, пояснювальні дані – на кожній сторінці, і під ними позначають: «Рисунок , аркуш ».

7.4.9. Ілюстративний матеріал (графічна частина, презентація), який готується для захисту МКР, має бути розміщений у додатках, виконується у вигляді плакатів чи креслень формату А4 чи А3. Зміст ілюстративного матеріалу має з достатньою повнотою відображати основні положення, які виносяться на захист.

## **7.5 Таблиці**

<span id="page-21-0"></span>7.5.1 Цифровий матеріал, як правило, оформлюють у вигляді таблиць. Приклад таблиці 1.1 подано нижче.

| Програмний<br>засіб      | Вид<br>вибірки                 | Загальна к-сть<br>категорій/зображень | Неправильно<br>проіндексовані | Достовірність<br>індексування, |
|--------------------------|--------------------------------|---------------------------------------|-------------------------------|--------------------------------|
|                          |                                | у всіх категоріях                     |                               | $\frac{0}{0}$                  |
| Програма<br><b>ALIPR</b> | Навчальна                      | 5/500                                 | 79                            | 84,2                           |
|                          | Тестова                        | 5/500                                 | 193                           | 61,4                           |
|                          | Середнє значення достовірності |                                       |                               | 72,8                           |
| Розроблена<br>програма   | Навчальна                      | 5/500                                 | 30                            | 94                             |
|                          | Тестова                        | 5/500                                 | 115                           | 77                             |
|                          | Середнє значення достовірності |                                       |                               | 85,5                           |

Таблиця 1.1 – Результати тестування розробленої програми та програми-аналога ALIPR

7.5.2 Горизонтальні та вертикальні лінії, які розмежовують рядки таблиці, а також лінії ліворуч, праворуч і знизу, що обмежують таблицю, можна не проводити, якщо їх відсутність не ускладнює користування таблицею.

7.5**.**3 Таблицю потрібно розташовувати безпосередньо після тексту, у якому вона згадується вперше, або на наступній сторінці.

На всі таблиці мають бути посилання в тексті МКР.

7.5.4 Таблиці потрібно нумерувати арабськими цифрами порядковою нумерацією в межах розділу, за винятком таблиць, що наводяться у додатках.

Номер таблиці складається з номера розділу і порядкового номера таблиці, відокремлених крапкою, наприклад, таблиця 2.1 – перша таблиця другого розділу.

7.5.5 Якщо у МКР одна таблиця, її нумерують згідно з вимогами п. 7.5.4.

7.5.6 Таблиця має мати назву, яку друкують малими літерами (крім першої великої) і вміщують над таблицею. Назва має бути стислою і відбивати зміст таблиці.

7.5.7 Якщо рядки або графи таблиці виходять за межі формату сторінки, таблицю поділяють на частини, розміщуючи одну частину під одною, або поруч, або переносячи частину таблиці на наступну сторінку, повторюючи в кожній частині таблиці її заголовок і боковик.

При поділі таблиці на частини допускається її заголовок або боковик заміняти відповідно номерами граф чи рядків, нумеруючи їх арабськими цифрами у першій частині таблиці.

Слово «Таблиця – » вказують один раз зліва над першою частиною таблиці, над іншими частинами пишуть: «Продовження таблиці …» з зазначенням номера таблиці.

7.5**.**8 Заголовки граф таблиці починають з великої літери, а підзаголовки – з малої, якщо вони становлять одне речення з заголовком.

7.5.9 Підзаголовки, що мають самостійне значення, пишуть з великої літери. В кінці заголовків і підзаголовків таблиць крапки не ставлять. Заголовки і підзаголовки граф указують в однині.

## <span id="page-22-0"></span>**7.6 Формули та рівняння**

7.6.1 Формули та рівняння розташовують безпосередньо після тексту, в якому вони згадуються, посередині сторінки.

Вище і нижче кожної формули або рівняння має бути залишено не менше одного вільного рядка.

7.6.2 Формули і рівняння у роботі (за винятком формул і рівнянь, наведених у додатках) потрібно нумерувати порядковою нумерацією в межах розділу.

Номер формули або рівняння складається з номеру розділу і порядкового номера формули або рівняння у цьому розділі, відокремлених крапкою, наприклад, формула (1.3) – третя формула першого розділу.

Номер формули або рівняння зазначають на рівні формули або рівняння в дужках у крайньому правому положенні на рядку.

Якщо в тексті на формулу немає посилань, тоді допускається її не нумерувати.

7.6.3 Пояснення значень символів і числових коефіцієнтів, що входять до формули та рівняння, потрібно наводити безпосередньо під формулою у тій послідовності, в якій вони наведені у формулі чи рівнянні.

Пояснення значення кожного символу чи числового коефіцієнта потрібно подавати з нового рядка. Перший рядок пояснення починають без абзацу словом «де» без двокрапки.

Приклад:

«Відомо, що

$$
Z = (M_1 - M_2)/(D_1^2 + D_2^2)^{1/2},\tag{7.1}
$$

де  $M_1$ ,  $M_2$  – математичне сподівання;

 $D_1, D_2$  – середнє квадратичне відхилення міцності та навантаження.»

7.6.4 Переносити формули чи рівняння на наступний рядок допускається тільки на знаках виконуваних операцій, повторюючи знак операції на початку наступного рядка. Коли переносять формули або рівняння на знакові операції множення, застосовують знак «×».

7.6.5 Якщо у МКР тільки одна формула чи рівняння, їх нумерують згідно з вимогами п. 7.6.2.

7.6.6 Формули, що йдуть одна за одною й не розділені текстом, відокремлюють комою.

Приклад:

$$
F_1(x,y)=S_1 \text{ i } S_1 \leq S_{1\text{max}},\tag{7.2}
$$

$$
F_2(x,y)=S_2 \text{ i } S_2 \leq S_{2\text{max}}.\tag{7.3}
$$

7.6.7 Бажано уникати однакових позначень для різних змінних у роботі, принаймні, в межах одного розділу.

7.6.8 Великі і малі літери для позначень розрізняються і мають різний зміст.

7.6.9 Бажано уникати україномовних позначень змінних та їхніх індексів. Якщо цього уникнути неможливо, тоді потрібно уважно слідкувати, щоб після друку вони роздрукувались без змін (часто в результаті друку такі змінні виводяться некоректно, особливо коли друк робиться не з того комп'ютера, де набиралась робота).

7.6.10 Після формул потрібно обов'язково ставити розділові знаки, як після слів у реченні. Найбільш поширеними є такі варіанти:

1) кома після формули перед «де»:

«Значення Y обчислюється за формулою:

$$
Y = A + X,
$$

де А – фонове значення;»

2) крапка після формули, якщо усі змінні були вже оголошенні:

«Значення Y обчислюється за формулою:

$$
Y = A + X \mathbf{.}
$$

3) коми після формул, які йдуть списком:

$$
\begin{aligned}\n&\langle Y_1 = A_1 + X_1, \\
&Y_2 = A_2 + X_2, \\
&Y_3 = A_3 + X_3.\n\end{aligned}
$$

4) ніяких розділових знаків після формули, яка йде всередині речення:

«Обчислюємо значення Y за формулою

$$
Y = A + X
$$

<span id="page-24-0"></span>та знаходимо ...».

#### **7.7 Посилання**

7.7.1 Посилання в тексті МКР на джерела потрібно зазначити порядковим номером за переліком посилань, виділеним двома квадратними дужками, наприклад, «...у роботах [1–7]...». Потрібно писати:

- з пропусками між номерами:  $[1, 2, 4]$ , а не  $[1, 2, 4]$ ;

- тире «–» ставиться лише, якщо пропущений якийсь номер: [1, 2], а не  $[1-2]$ , писати  $[1-3]$ , а не  $[1, 2, 3]$ .

7.7.2 При посиланнях на розділи, підрозділи, пункти, підпункти, ілюстрації, таблиці, формули, рівняння, додатки зазначають їх номери.

При посиланні потрібно писати: «... у розділі 4...», «...дивись 2.1...», «...за 3.3.4 ...», «...відповідно до 2.3.4.1...», «...на рис. 1.3...» або «...на рисунку 1.3 ...», «...у таблиці 3.2 ...», «...(див. 3.2) ...», «...за формулою (3.1)...», «... у рівняння (2.1)–(2.5)...», «...у додатку Б...».

#### <span id="page-24-1"></span>**7.8 Додатки**

7.8.1 Додатки потрібно оформлювати як продовження роботи на її наступних сторінках, розташовуючи додатки в порядку появи посилань на них у тексті МКР.

7.8.2 Якщо додатки оформлюють на наступних сторінках роботи, кожний такий додаток має починатися з нової сторінки. Додаток має мати заголовок, надрукований вгорі малими літерами з першої великої симетрично відносно тексту сторінки.

7.8.3 Посередині рядка над заголовком малими літерами з першої великої має бути надруковано слово «Додаток » і велика літера, що позначає додаток.

7.8.4 Додатки потрібно позначати послідовно великими літерами української абетки, за винятком літер Ґ, Є, З, І, Ї, Й, О, Ч, Ь, наприклад, додаток А, додаток Б і т. д.

Один додаток позначається як додаток А.

7.8.5 Додатки мають мати спільну з рештою роботи наскрізну нумерацію сторінок.

7.8.6 За необхідності текст додатків може поділятися на розділи, підрозділи, пункти і підпункти, які потрібно нумерувати в межах кожного додатка. У цьому разі перед кожним номером ставлять означення додатка (літеру) і крапку, наприклад, А.2 – другий розділ додатка А; Г.3.1 – підрозділ 3.1 додатка Г; Д.4.1.2 – пункт 4.1.2 додатка Д; Ж.1.3.3.4 – підпункт 1.3.3.4 додатка Ж.

7.8.7 Ілюстрації, таблиці, формули та рівняння, що є у тексті додатка, потрібно нумерувати в межах кожного додатка, наприклад, рисунок Г.3 – третій рисунок додатка Г; таблиця А.2 – друга таблиця додатка А; формула (А.1) – перша формула додатка А.

Якщо в додатку одна ілюстрація, одна таблиця, одна формула, одне рівняння, їх нумерують, наприклад, рисунок А.1, таблиця А.1, формула (В.1).

В посиланнях у тексті додатка на ілюстрації, таблиці, формули, рівняння рекомендується писати: «... на рисунку А.2 ...», «... на рисунку А.1 ...» – якщо рисунок єдиний у додатку А; «... в таблиці Б.3 ...», або «... в табл. Б.3 ...»; «... за формулою  $(B.1)$  ...», «... у рівнянні  $\Gamma.2$  ...».

7.8.8 Якщо у МКР як додаток використовується документ, що має самостійне значення і оформлюється згідно з вимогами до документа цього виду, його копію вміщують у роботу без змін в оригіналі. Перед копією документу вміщують аркуш, на якому посередині друкують слово «Додаток » і його назву (за наявності), праворуч у верхньому куті аркуша проставляють порядковий номер сторінки. Сторінки копії документа нумерують, продовжуючи наскрізну нумерацію сторінок МКР (не займаючи власної нумерації сторінок документа).

7.8.9. При поданні лістингу програм, роздруківок із програм пакетів прикладних програм Mathcad, Matlab тощо допускається відхилення від правил (наприклад, шрифт Courier New чи Arial з кеглем 10 пт тощо). При поданні UML-діаграм потрібно дотримуватись вимог до UML-нотації. При поданні блок-схем алгоритмів програм – вимог ЄСПД, а креслень та ін. – ЄСКД.

# <span id="page-26-0"></span>**7.9 Приклади бібліографічного запису**

Джерела літератури подаються у списку використаних джерел згідно з ДСТУ 8302:2015 «Інформація та документація. Бібліографічне посилання. Загальні положення та правила складання». Київ : ДП «УкрНДНЦ», 2016. 16 с.

Приклади опису:

## **Патент**

1. Патент України на корисну модель № 76924, (51) МПК (2011.01) G 06 G 7/60. Модель нейрона / О. К. Колесницький, Ю. В. Левченко, Г. О. Колесницька; заявник і патентовласник Вінницький національний технічний університет. № 201207181; заявл. 13.06.12; опубл. 25.01.2013, Бюл. № 2.

## **Книга**

2. Вовк Володимир Михайлович. Математичні методи дослідження операцій в економіко-виробничих системах : монографія. Львів: ВЦ ЛНУ ім. І. Франка, 2007. 584 с. ISBN 979-966-613-532-5.

1. Панько Т. І., Кочан І. М., Мацюк Г. П. Українське термінознавство. Львів, 1994. 216 с.

2. Козик В. В., Панкова Л. А., Даниленко Н. Б. Міжнародні економічні відносини. 3-тє вид., перероб. і допов. Київ : Знання-Прес, 2002. С. 245.

3. Макарова М. В. Електронна комерція : посібник. Київ : Академія, 2002. 272 с.

#### **Журнал**

4. Россоха В. В. Соціально-економічні аспекти використання господарського комплексу Державної кримінально-виконавчої служби. *Формування ринкових відносин в Україні*. 2015. № 8, С. 69-75.

#### **Електронні ресурси**

5. Конституція України: Закон від 28.06.1996 №254к/96-ВР. База даних «Законодавство України» / ВР України.

URL: http//zacon2.rada.gov.ua/laws/show (дата звернення: 08.02.2012).

6. Біланюк О. П. Сучасний стан та перспективи розвитку між народ-ного туризму в українсько-польських відносинах, *Економіка. Управління. Інновація*: електрон. наук. фахове вид. 2012. № 2. URL: http://archive.nbuv.gov.ua/e- /journals/eui/2012 2/pdf/12bopypv.pdf (дата звернення: 17.06.2013).

7. Войтко В. В., Романюк О. В. Аналіз методів нормалізації векторів нормалей для задач формування тривимірних зображень. *Наукові праці ВНТУ.* 2009. №1. С. 1–7. URL: http://www.nbuv.gov.ua/e-journals/VNTU/2009- 1/2009-1.files/uk/09vvvtdi\_ua.pdf (дата звернення: 17.06.2013).

## **Авторські свідоцтва**

8. A.c. 1007970 СССР, МКИЗ В 25 J 15/00. Устройство для захвата неориентированных деталей типа валов / В. С. Ваулин, В. Г. Кемайкин (СССР). № 3360585 25- 08 ; заявл. 23.11.81 ; опубл. 30.03.83, Бюл. № 12.

## **Матеріали конференції**

9. Колесницький О. К. Принципи побудови архітектури та варіанти апаратної реалізації нейрокомп'ютерів / ОБЧИСЛЮВАЛЬНИЙ ІНТЕЛЕКТ (результати, проблеми, перспективи): праці ІV міжнар. наук. практ. конф., 16–18 травня 2017 р., Київ–Черкаси, наук. ред. В. Є. Снитюк. К. : ВПЦ «Київський університет», 2017. С. 72–73. ISBN 978-966-641-264-8.

## **Свідоцтво на реєстрацію авторського права на твір**

10. Романюк О. В. Комп'ютерна програма для високореалістичного відтворення тривимірних об'єктів з використанням перспективнокоректного накладання текстур / Свідоцтво на реєстрацію авторського права на твір № 39738. К. : Державний департамент інтелектуальної власності України. Дата реєстрації 18.08.2011 р.

Робота має бути добре вичитана, не містити граматичних та орфографічних помилок. Основний текст має бути вирівняний по ширині.

Бажано дотримуватись коректного вживання україномовних слів та скорочень:

- оцінка як результат, але оцінювання як процес часто пишуть тільки «оцінка»;
- розв'язання як процес, але розв'язок як результат часто пишуть тільки «розв'язання» чи «рішення»;
- «багаторазовий», а не «багатократний»;
- «правильний», а не «вірний»;
- «оскільки», а не «так як»;
- «за відсутності», а не «при відсутності»;
- «обґрунтовано», а не «обґрунтовано»;
- «є», а не «являється» (у розумінні «є таким, що …»);
- «ЗВО» (заклад вищої освіти), а не «вуз».

Слід уникати:

- пропусків («пробілів») перед комами та крапками у тексті;
- розрідженого або стисненого тексту (див. параметри у меню «Формат/Шрифт/Интервал» MS Word), які з'являються, як правило, після сканування текстів на сканері з розпізнаванням;
- використання тире «—» (чи «–») замість дефісу «-» і навпаки, причому, потрібно пам'ятати, що до та після «тире» потрібно робити пропуск;
- слів «я» та «ми».

Після завершення написання МКР потрібно виконати перевірку (з відповідними виправленнями) за таким алгоритмом:

- 1. Перевірити загальне оформлення роботи: чи весь текст є рівномірним, вирівняним, де треба по ширині чи по центру рядків, та ін.;
- 2. Перевірити чи на усі пронумеровані у роботі рисунки, таблиці та формули є посилання в тексті;
- 3. Перевірити чи усі рисунки, таблиці та формули пронумеровано наскрізно у межах кожного розділу.
- 4. Перевірити чи на усі джерела у списку використаних джерел у роботі є посилання;
- 5. Перевірити чи є коректним позначення додатків та використані літери для їх позначення;
- 6. Перевірити чи на кожну авторську роботу є посилання в усіх розділах роботи, де це доцільно;
- 7. Перевірити чи на усі додатки є посилання у тексті;
- 8. Зверстати текст, щоб кожен підпис до рисунка «не відривався» від самого рисунку та те саме виконувалось щодо таблиць. При цьому не має бути великих вільних місць в кінці сторінок. У крайньому випадку, варто змінити розмір якогось рисунка чи дописати ще якесь речення;
- 9. Перевірити якість верстання роботи в цілому, зокрема: чи усі заголовки «не відриваються» від тексту, що йде далі; чи коректно оформлено продовження таблиць, які займають більше однієї сторінки;
- 10. Чи не є кількість пунктів у висновках меншою від кількості сформульованих у вступі до МКР задач.

# <span id="page-29-0"></span>**8 РЕЦЕНЗУВАННЯ І ЗАХИСТ МАГІСТЕРСЬКОЇ РОБОТИ**

8.1 До захисту допускаються студенти, які пройшли 2 попередні захисти. Перший попередній захист проводиться керівником МКР не пізніше як за 6 тижнів до захисту і оформлюється протоколом відповідно до додатку Ж. У результаті першого попереднього захисту керівник має пересвідчитися, що робота виконана у повному обсязі і має лише незначні недоліки, на які вказується магістранту і які він має усунути до другого попереднього захисту. Другий попередній захист проводиться комісією на чолі з відповідальним по кафедрі за магістерську підготовку не пізніше як за 4 тижні до захисту і оформлюється протоколом відповідно до додатку И. У результаті другого попереднього захисту кафедральна комісія має пересвідчитися, що робота виконана у повному обсязі, всі зауваження керівника враховано, розроблені у МКР програмні засоби працюють адекватно. Допускаються лише незначні недоліки із оформлення роботи, на які вказується магістранту і які він має усунути та подати роботу керівнику для остаточної перевірки, а керівник має за результатами перевірки оформити відгук керівника на МКР.

8.2 Не пізніше як за тиждень до захисту магістрант має отримати відгук керівника та подати МКР на рецензію. Рецензент призначається випусковою кафедрою.

8.3 Не пізніше як за тиждень до захисту магістрант повинен розмістити матеріали з МКР та свої наукові праці в електронному репозитарії ВНТУ.

8.4 На захисті магістрант повинен зробити доповідь у вигляді презентації, створеної засобами Microsoft Power Point та відповісти на запитання членів комісії із захисту МКР.

# **9 КРИТЕРІЇ ОЦІНЮВАННЯ МАГІСТЕРСЬКОЇ КВАЛІФІКАЦІЙНОЇ РОБОТИ**

<span id="page-30-0"></span>Ці критерії визначають загальні підходи до визначення рівня навчальних та наукових досягнень студентів у системі вищої освіти підготовки магістрів та встановлюють відповідність між вимогами до знань, умінь і навичок студентів, які захищають магістерську кваліфікаційну роботу, та показником оцінки в балах відповідно до рівнів навчальних досягнень.

Магістерська кваліфікаційна робота автора має продемонструвати: вміння логічно та аргументовано викладати матеріал, коректно використовувати математичні методи для аналізу проблем; опановувати сучасні методи наукового дослідження, проводити експерименти, робити власні узагальнення і висновки та вміння працювати з літературними джерелами.

Критеріями оцінювання є:

- наукова новизна та ступінь її обґрунтованості;

- практична цінність та впровадження результатів дослідження;

- відповідність сформульованих задач та повнота їх вирішення в тексті роботи;

- чіткість, повнота та послідовність розкриття кожного питання плану;

- науковість стилю викладання;

- оформлення роботи відповідно до державних стандартів.

Магістерська кваліфікаційна робота повинна бути написана технічною мовою, без зловживань: науковими термінами (які транслітеровані з іноземних мов); цитатами, запозиченими із статей, монографій, підручників та з мережі Інтернет. Магістерська кваліфікаційна робота з ознаками плагіату рішенням державної екзаменаційної комісії знімається з розгляду, виставляється незадовільна оцінка, а захист нової (на іншу тему) можливий не раніше ніж через рік.

Оцінюючи магістерську кваліфікаційну роботу, комісія враховує не лише якість самого наукового дослідження, його наукову новизну, практичну значимість, вміння захистити сформульовані положення та висновки, а й відповідність оформлення встановленим вимогам.

Рішення щодо підсумкової оцінки приймається більшістю голосів членів ДЕК за результатами публічного захисту з урахуванням висновків наукового керівника та рецензентів.

#### **Оцінка А.** Оцінка в балах **90-100.**

#### Оцінка за національною шкалою **Відмінно**

МКР присвячена актуальній тематиці відповідно до спеціальності. Зміст МКР відповідає індивідуальному завданню. Пояснювальна записка та ілюстративна частина містять всі необхідні розділи та елементи, які дозволяють відобразити хід та результати дослідження. Наводиться аналіз літературних джерел, в якому відображено сучасні методи та засоби розв'язання задач за темою дослідження. На основі проведеного аналізу виявлено невирішені проблеми та поставлені завдання для виконання у МКР. Виконано варіантний аналіз і за допомогою обґрунтованого критерію прийнято основні рішення. Вибрані методи відповідають сучасному рівню, глибина аналізу та розрахунків дають змогу вирішити завдання, що відповідає початковим даним на МКР. Запропоновані рішення отримані самостійно і містять наукову новизну та практичну цінність. Проведено експериментальне дослідження запропонованих рішень, виконано аналіз отриманих результатів. Пояснювальна записка та ілюстративна частина повністю розкривають зміст дослідження та виконані з повним дотриманням вимог. Виконано апробацію результатів МКР (опубліковано статтю у виданнях, які внесено до Переліку фахових видань України, або тези доповідей у матеріалах міжнародних науковотехнічних конференцій, або отримано патент України на винахід (корисну модель, твір-програму). Результати МКР можуть бути використані замовником, що підтверджується актом чи іншою інформацією про впровадження. Доповідь магістранта на захисті змістовна, логічна, обґрунтована та відображає високий рівень теоретичної та професійної підготовки. При відповідях на питання магістрант демонструє особливі творчі здібності, глибокі, систематизовані знання підходів та методів розв'язання задач, уміння у лаконічній формі викласти основні ідеї і рішення, доводити свої ідеї з переконливою аргументацією. Відгук наукового керівника та рецензія позитивні та не містять суттєвих зауважень.

# **Оцінка В.** Оцінка в балах **82-89.** Оцінка за національною шкалою **Добре**

МКР присвячена актуальній тематиці, відповідно до спеціальності. Зміст МКР відповідає індивідуальному завданню. Пояснювальна записка та ілюстративна частина містять всі необхідні розділи та елементи, які дозволяють відобразити хід та результати дослідження. Наводиться аналіз

літературних джерел, в якому відображено сучасні методи та засоби розв'язання задач за темою дослідження. На основі проведеного аналізу виявлено невирішені проблеми та поставлені завдання для виконання у МКР. Виконано варіантний аналіз і за допомогою обраного критерію прийнято рішення. Вибрані методи відповідають сучасному рівню, глибина аналізу та розрахунків дають змогу вирішити завдання, що відповідає початковим даним на МКР. Запропоновані рішення отримані самостійно і містять наукову новизну та практичну цінність. Проведено експериментальне дослідження запропонованих рішень, виконано аналіз отриманих результатів. Пояснювальна записка та ілюстративна частина розкривають зміст дослідження та виконані відповідно до вимог. Виконано апробацію результатів МКР (опубліковано статтю у виданнях, які внесено до Переліку фахових видань України, або тези доповідей у матеріалах міжнародних науково-технічних конференцій, або отримано патент України на винахід (корисну модель, твір-програму). Результати МКР можуть бути (можливо, з незначними доробками) використані замовником, що підтверджується актом впровадження. Доповідь магістранта на захисті змістовна, логічна, обґрунтована та відображає високий рівень теоретичної та професійної підготовки. При відповідях на питання магістрант демонструє систематизовані знання підходів та методів розв'язання задач, уміння у лаконічній формі викласти основні ідеї і рішення, доводити свої ідеї з переконливою аргументацією, проте можуть бути неточності. Відгук наукового керівника та рецензія позитивні та не містять суттєвих зауважень.

**Оцінка С.** Оцінка в балах **75-81.** Оцінка за національною шкалою **Добре**

МКР присвячена актуальній тематиці, відповідно до спеціальності. Зміст МКР відповідає індивідуальному завданню. Пояснювальна записка та ілюстративна частина містять всі необхідні розділи та елементи, які дозволяють відобразити хід та результати дослідження. Наводиться аналіз літературних джерел, в якому відображено сучасні методи та засоби розв'язання задач за темою дослідження, проте наявна надмірна описовість. Постановка завдання виконана формально без обґрунтування. Вибрані методи відповідають сучасному рівню та дають змогу вирішити завдання, що відповідає початковим даним на МКР. Запропоновані рішення отримані переважно самостійно і містять елементи наукової новизни та практичну цінність. Проведено експериментальне дослідження

запропонованих рішень. Проведено аналіз результатів, зроблено висновки. Пояснювальна записка та ілюстративна частина розкривають зміст дослідження та виконані відповідно до вимог, але є несуттєві відхилення, а також зустрічаються стилістичні помилки. Виконано апробацію результатів МКР (опубліковано тези доповідей у матеріалах міжнародних конференцій) або отримано авторське свідоцтво. Результати МКР можуть бути (можливо, з незначними доробками) використані замовником, що підтверджується актом впровадження. Доповідь магістранта на захисті змістовна, логічна, обґрунтована та відображає достатній рівень теоретичної та професійної підготовки. При відповідях на питання магістрант демонструє систематизовані знання підходів та методів розв'язання задач, уміння викласти основні ідеї і рішення, доводити свої ідеї з переконливою аргументацією, проте можуть бути неточності та незначні помилки, але студент вміє професійно відстоювати свою точку зору. Наявні окремі зауваження в рецензії та відгуку наукового керівника.

**Оцінка Д.** Оцінка в балах **64-74.** Оцінка за національною шкалою **Задовільно**

МКР присвячена актуальній тематиці відповідно до спеціальності. Зміст МКР відповідає індивідуальному завданню. Пояснювальна записка та ілюстративна частина містять всі необхідні розділи та елементи, які дозволяють відобразити хід та результати дослідження. Наведений аналіз літературних джерел носить описовий характер. Постановка завдання виконана формально без обґрунтування. Запропоновані методи відповідають сучасному рівню та дають змогу вирішити завдання, що відповідає початковим даним на МКР. Проведено експериментальне дослідження запропонованих рішень не повністю відображає поставлені завдання. Проведено аналіз результатів, зроблено висновки. Пояснювальна записка та ілюстративна частина розкривають зміст дослідження та виконані відповідно до вимог, але є несуттєві відхилення, а також зустрічаються помилки. Виконано апробацію результатів МКР (опубліковано тези доповідей у матеріалах науково-технічних конференцій). Доповідь магістранта на захисті змістовна, логічна, обґрунтована, проте її структура не оптимальна, та носить описовий характер. Магістрант демонструє достатній рівень теоретичної та професійної підготовки. Відповіді на питання некоректно сформульовані та недостатньо аргументовані. Наявні зауваження в рецензії та відгуку наукового керівника.

**Оцінка Е.** Оцінка в балах **60-63.** Оцінка за національною шкалою **Задовільно**

МКР присвячена актуальній тематиці відповідно до спеціальності. Зміст МКР відповідає індивідуальному завданню проте містить деякі відхилення. Пояснювальна записка та ілюстративна частина містять всі необхідні розділи та елементи. Наявна надмірна описовість в аналізі літературних джерел, обмежений аналіз дискусійних точок зору; добір інформаційних матеріалів не завжди обґрунтований; висновки обмежені, конкретні пропозиції не обґрунтовані, надані аналіз та розрахунки не дозволили обґрунтувати всі необхідні рішення з урахуванням вхідних даних, експеримент проведено формально. Елементи запропонованих рішень отримано самостійно. У пояснювальній записці зустрічаються: нечітке викладення матеріалу, граматичні помилки, оформлення з порушеннями вимог. Виконано апробацію результатів МКР (опубліковано тези доповідей у матеріалах науково-технічних конференцій). Ілюстративна частина не повністю розкриває зміст МКР, наявні відхилення від вимог. Результати МКР можуть бути використані лише після значних доопрацювань. Доповідь магістранта на захисті описова та неструктурована. Магістрант демонструє задовільний рівень теоретичної та професійної підготовки. Відповіді на питання некоректно сформульовані та недостатньо аргументовані, містять помилки та неточності. Наявні суттєві зауваження в рецензії та відгуку наукового керівника, які не були чітко пояснені під час захисту.

# **Оцінка FX.** Оцінка в балах **35-59.** Оцінка за національною шкалою **Незадовільно.** Плагіат

Зміст МКР відповідає індивідуальному завданню, проте містить деякі відхилення. Пояснювальна записка та ілюстративна частина не містять всі необхідні розділи та елементи. Наявна надмірна описовість в аналізі літературних джерел, зустрічається запозичення матеріалів (плагіат), обмежений аналіз дискусійних точок зору; добір інформаційних матеріалів не завжди обґрунтований; висновки обмежені, конкретні пропозиції не обґрунтовані. Елементи запропонованих рішень отримані самостійно. У пояснювальній записці зустрічаються: нечітке викладення матеріалу, граматичні помилки, оформлення з порушеннями вимог. Ілюстративна частина не повністю розкриває зміст МКР, наявні відхилення від вимог. Результати МКР можуть бути використані лише після значних доопрацювань. Доповідь магістранта на захисті описова та

неструктурована. Відповіді на питання містять суттєві помилки або демонструють відсутність розуміння основних положень, викладених у МКР. Рецензія і відгук керівника негативні або містять численні принципові зауваження.

**Оцінка F.** Оцінка в балах **0-34.** Оцінка за національною шкалою **Незадовільно.** Плагіат.

Зміст МКР не відповідає індивідуальному завданню. Пояснювальна записка та ілюстративна частина не містять всіх необхідних розділів та елементів. При аналізі використано недостатню кількість літературних джерел, зустрічається запозичення матеріалів без посилання на джерела (*плагіат*); конкретні пропозиції не обґрунтовані. Запропоновані рішення отримані не самостійно або запозичені без посилання на автора (*плагіат*). У пояснювальній записці багато грубих помилок, оформлення не відповідає вимогам. Відсутня або недостатня ілюстративна частина. Доповідь магістранта на захисті описова та неструктурована. Відповіді на питання містять суттєві помилки або демонструють відсутність розуміння основних положень, викладених у МКР. Рецензія і відгук керівника негативні або містять численні принципові зауваження.

<span id="page-36-0"></span>**ДОДАТКИ**

# **Додаток А Приклад змісту МКР**

<span id="page-37-0"></span>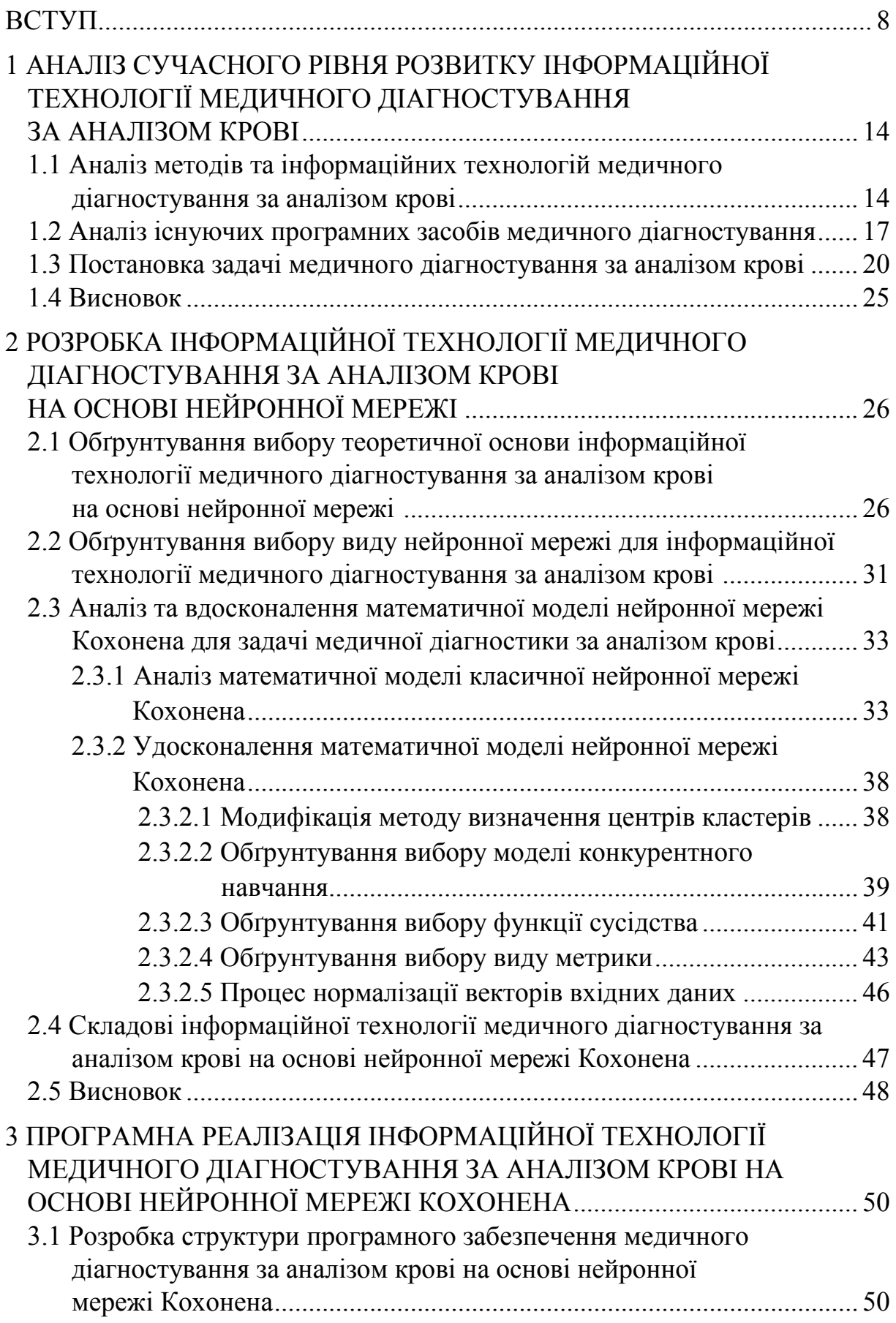

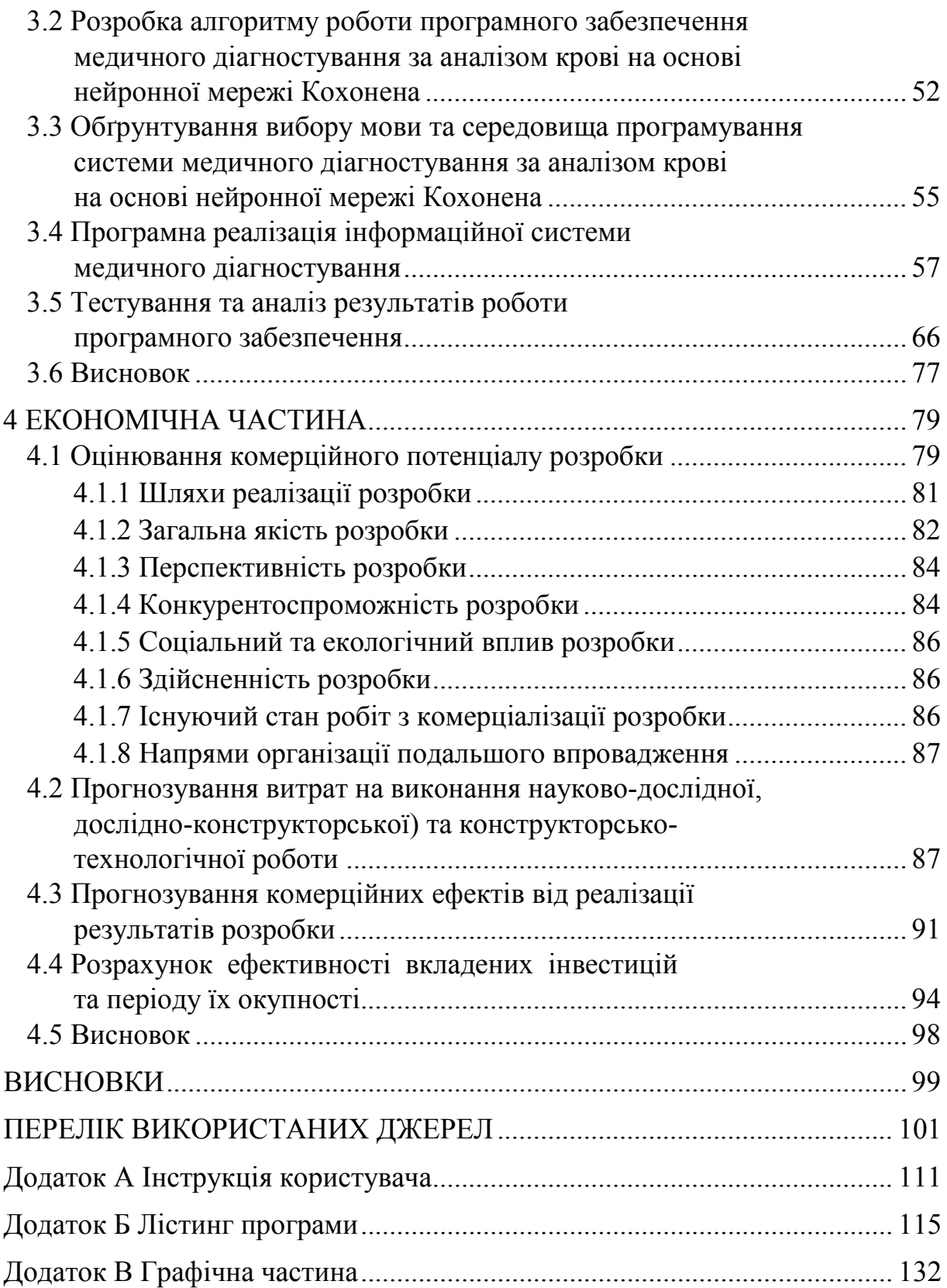

# **Додаток Б Приклад титульного листа МКР**

<span id="page-39-0"></span>Вінницький національний технічний університет Факультет інформаційних технологій та комп'ютерної інженерії Кафедра комп'ютерних наук

## **Пояснювальна записка**

до магістерської кваліфікаційної роботи

# **на тему «Інформаційна технологія пошуку асоціативних правил при прийнятті рішень в маркетинговій діяльності»**

Виконав: студент 2 курсу, групи 1КН-18 м спеціальності 122 «Комп'ютерні науки» **Іваненко І. І.**

Керівник: к.т.н., доц. Волосенко О. М.

Рецензент: канд. техн. наук, доцент каф. ОТ Крупський Л. В.

Вінниця 2019

# <span id="page-40-0"></span>**Додаток В Приклад завдання на МКР**

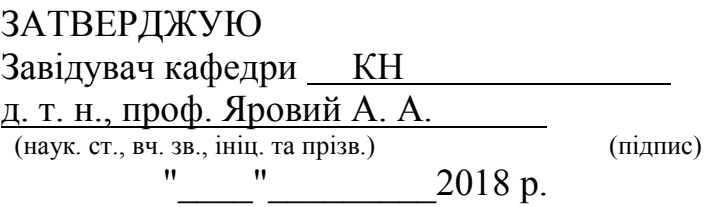

# ЗАВДАННЯ

на магістерську кваліфікаційну роботу на здобуття кваліфікації магістра наук зі спеціальності: 122 «Комп'ютерні науки»

(шифр – назва спеціальності)

## 08-22.МКР.003.17.000.ПЗ

Магістранта групи <u>1КН-18м Іваненка Івана Івановича</u> (назва групи) Спрізвище, ім'я і по батькові) (прізвище, ім'я і по батькові) Тема магістерської кваліфікаційної роботи: «Інформаційна технологія пошуку асоціативних правил при прийнятті рішень в маркетинговій діяльності»

Вхідні дані: значення мінімальної достовірності – 5; ступінь універсального відношення при проектуванні бази даних – не менше 25; потужність універсального відношення при проектуванні бази даних – не менше 20; потужність множини вхідних даних – не менше 5; потужність нечіткої бази знань – не менше 13; використання об'єктно-орієнтованої мови програмування; операційна система сімейства Windows.

Короткий зміст частин магістерської кваліфікаційної роботи

1. Графічна: схема алгоритму пошуку асоціативних правил при прийнятті рішень в маркетинговій діяльності, схема алгоритму прийняття рішень в маркетинговій діяльності з використанням асоціативних правил; схема інформаційної моделі процесу пошуку асоціативних правил; структура інформаційної технології пошуку асоціативних правил при прийнятті рішень в маркетинговій діяльності; робочі вікна програми пошуку асоціативних правил при прийнятті рішень в маркетинговій діяльності.

2. Текстова (пояснювальна записка): вступ, аналіз сучасного стану розвитку технологій прийняття рішень в маркетинговій діяльності, аналіз використання асоціативних правил та нечіткої логіки при прийнятті рішень в маркетинговій діяльності, розробка інформаційної моделі та структури інформаційної технології пошуку асоціативних правил при прийнятті рішень в маркетинговій діяльності, удосконалення методу пошуку асоціативних правил з використанням FP-дерев, розробка та тестування програмного забезпечення з використанням інформаційної технології пошуку асоціативних правил при прийнятті рішень в маркетинговій діяльності, економічна частина, висновки, перелік використаних джерел, додатки.

# **КАЛЕНДАРНИЙ ПЛАН ВИКОНАННЯ МКР**

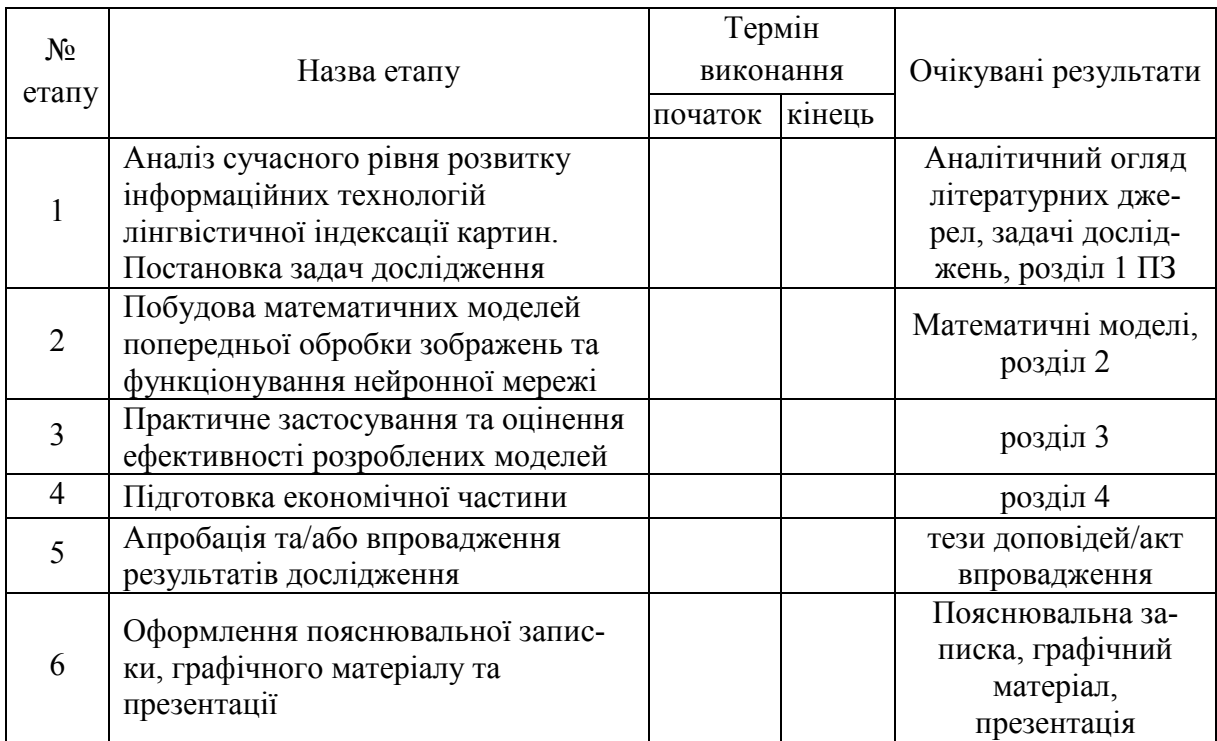

Консультанти з окремих розділів магістерської кваліфікаційної роботи

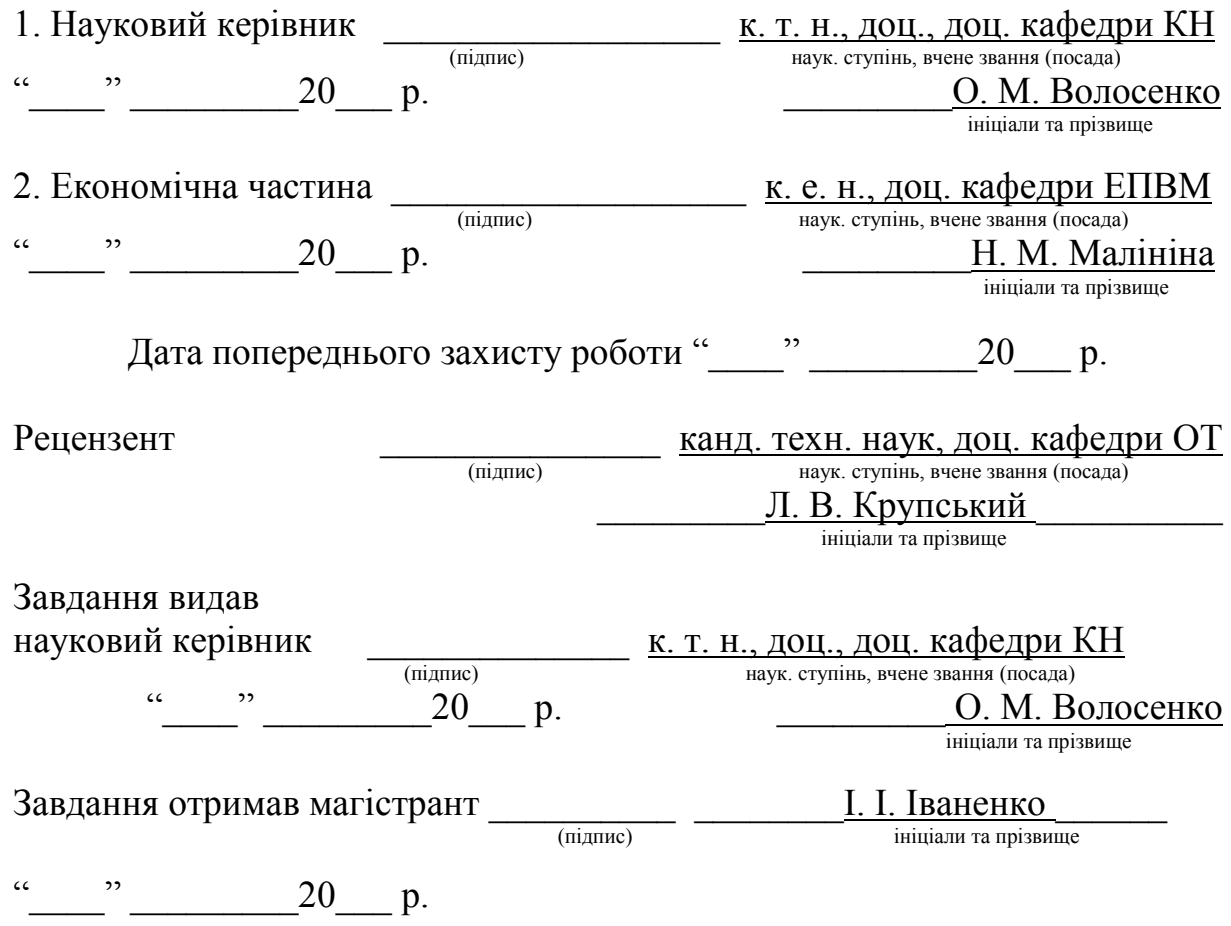

# <span id="page-42-0"></span>**Додаток Г Приклад завдання на МКР, яка виконана на замовлення підприємства**

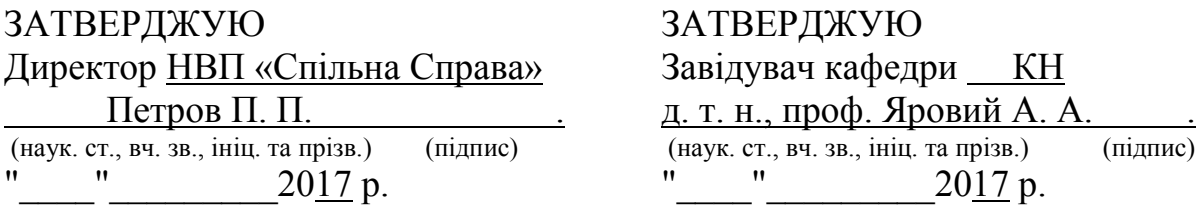

# ЗАВДАННЯ

на магістерську кваліфікаційну роботу на здобуття кваліфікації магістра наук зі спеціальності: 122 «Комп'ютерні науки»

(шифр – назва спеціальності)

## 08-22.МКР.003.17.000.ПЗ

Магістранта групи <u>1КН-18м</u> Іваненка Івана Івановича<br>
(назва групи) (прізвище, ім'я і по батької

(прізвище, ім'я і по батькові)

Тема магістерської кваліфікаційної роботи: «Інформаційна технологія пошуку асоціативних правил при прийнятті рішень в маркетинговій діяльності»

Вхідні дані: значення мінімальної достовірності – 5; ступінь універсального відношення при проектуванні бази даних – не менше 25; потужність універсального відношення при проектуванні бази даних – не менше 20; потужність множини вхідних даних – не менше 5; потужність нечіткої бази знань – не менше 13; використання об'єктно-орієнтованої мови програмування; операційна система сімейства Windows.

Короткий зміст частин магістерської кваліфікаційної роботи

1. Графічна: схема алгоритму пошуку асоціативних правил при прийнятті рішень в маркетинговій діяльності, схема алгоритму прийняття рішень в маркетинговій діяльності з використанням асоціативних правил; схема інформаційної моделі процесу пошуку асоціативних правил; структура інформаційної технології пошуку асоціативних правил при прийнятті рішень в маркетинговій діяльності; робочі вікна програми пошуку асоціативних правил при прийнятті рішень в маркетинговій діяльності.

2. Текстова (пояснювальна записка): вступ, аналіз сучасного стану розвитку технологій прийняття рішень в маркетинговій діяльності, аналіз використання асоціативних правил та нечіткої логіки при прийнятті рішень в маркетинговій діяльності, розробка інформаційної моделі та структури інформаційної технології пошуку асоціативних правил при прийнятті рішень в маркетинговій діяльності, удосконалення методу пошуку асоціативних правил з використанням FP-дерев, розробка та тестування програмного забезпечення з використанням інформаційної технології пошуку асоціативних правил при прийнятті рішень в маркетинговій діяльності, економічна частина, висновки, перелік використаних джерел, додатки.

# **КАЛЕНДАРНИЙ ПЛАН ВИКОНАННЯ МКР**

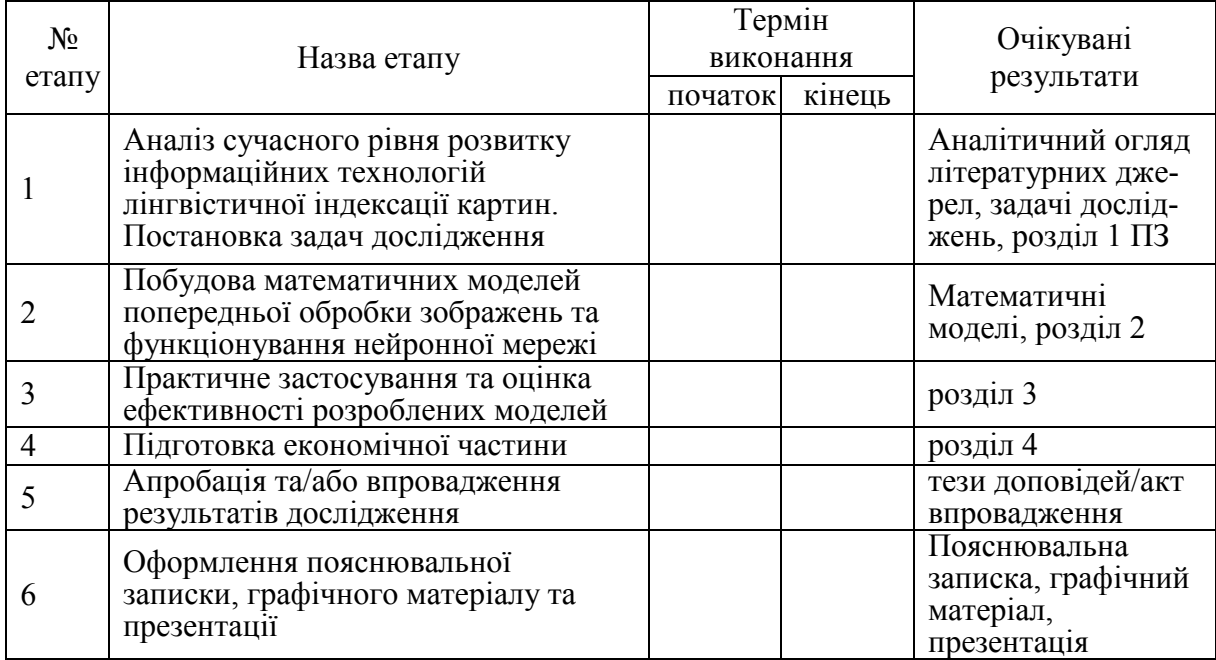

Консультанти з окремих розділів магістерської кваліфікаційної роботи

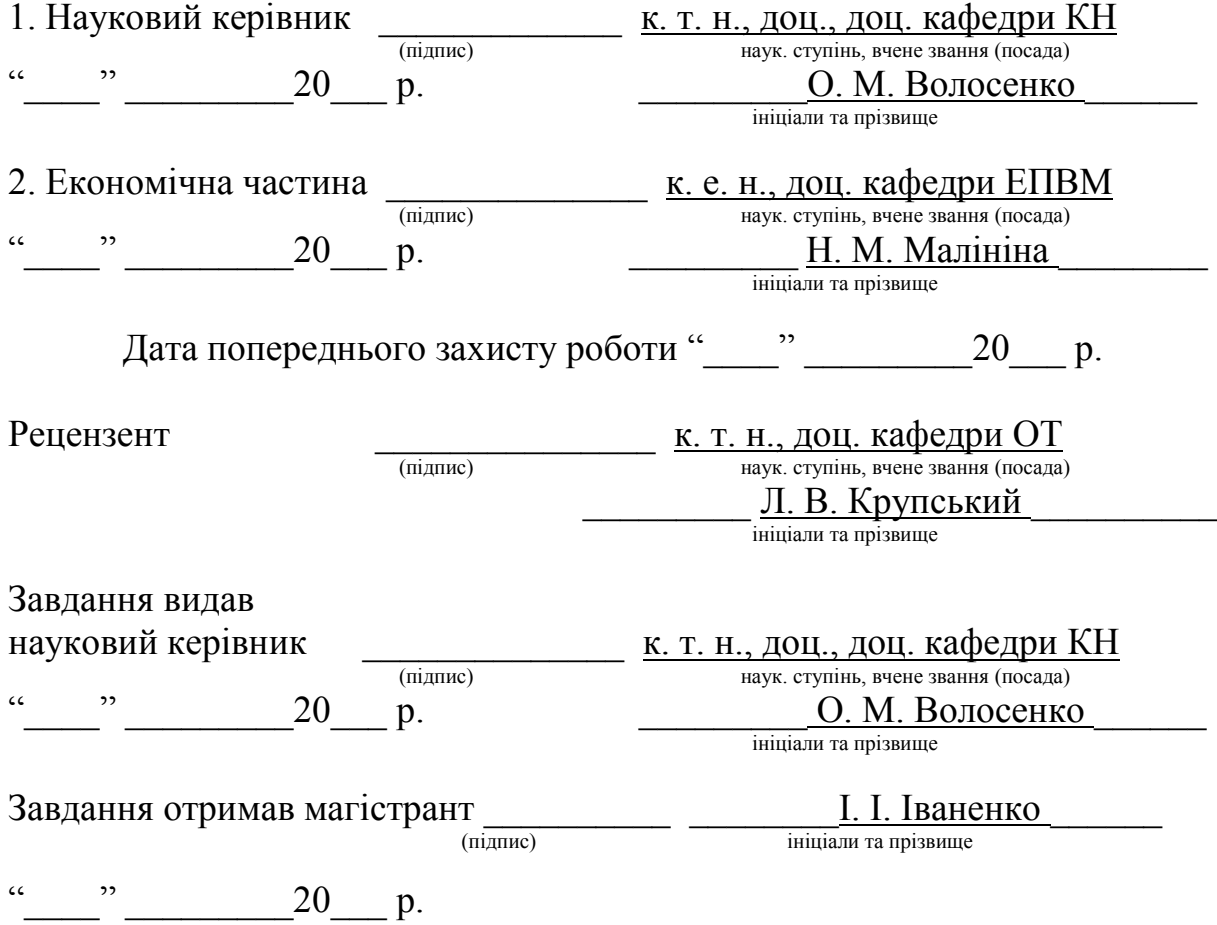

# **Додаток Д Приклад вступу до МКР**

### **ВСТУП**

<span id="page-44-0"></span>**Актуальність теми дослідження.** На сьогоднішній день відбувається швидкий розвиток науки і техніки у всій областях людської діяльності. При цьому особлива увага приділяється медичній галузі. Автоматизація та комп'ютеризація процесів медичного діагностування дозволяє забезпечити значну достовірність визначення діагнозу пацієнтів та спростити відповідальну роботу лікарів.

Відсутність загальнодоступних, точних та швидких програмних засобів діагностування призводить до неправильного визначення хвороб пацієнтів лікарень, втрата часу на очікування в чергах, реєстрацію та проведення непотрібних аналізів. В цій ситуації доцільним є створення програмного засобу для діагностування пацієнтів, що зможе забезпечити високу достовірність та швидкість діагностування за наявності різноманітної бази хвороб, який не потребує спеціального апаратного та програмного забезпечення для своєї роботи.

Діагностування пацієнтів на сьогоднішній день нечасто відбувається із застосуванням програмних засобів. Зазвичай використовують апаратні засоби, орієнтовані на визначення однієї хвороби. Діагностування без спеціалізованого інструментарію найчастіше призводить до визначення неправильного діагнозу, характеризується недостатньою швидкістю опрацювання даних.

Діагностування за загальним аналізом крові без використання програмних засобів у сучасних умовах зміни глобального клімату повітря, виникнення нових захворювань, їх еволюції, пристосування організму людини залежно від її місцезнаходження до певних захворювань, навколишнього середовища та навіть їжі призводить до поступової зміни нормальних значень показників загального аналізу крові людей, що проживають на певній території. Тому може виникнути розбіжність при визначенні діагнозу при простому порівнянні лікарем аналізів крові пацієнта та нормальних значень загального аналізу крові. Це означає недостатню достовірність визначення діагнозу пацієнта за аналізом крові без використання програмних засобів, які можуть опрацьовувати інформацію з урахуванням змін у показниках загального аналізу крові.

Системи онлайн діагностування на цей момент також не мають достатньої ефективності, а саме – не забезпечують потрібної швидкості та високої достовірності визначення діагнозу пацієнта.

Отже, задача медичного діагностування носить важливий прикладний характер, і для її розв'язання відсутні достатньо ефективні класичні методи, що спричинює можливість застосування засобів штучного інтелекту для досягнення кращих показників достовірності та швидкодії діагностування пацієнтів.

Тема магістерської кваліфікаційної роботи є актуальною, оскільки завжди існує потреба у точному поставленні діагнозу хворим, а використання при цьому значень показників загального аналізу крові дозволить визначити відхилення від нормальних показників здорової людини в рамках великого спектру захворювань. Дана технологія буде корисною для державних та приватних лікарень, особливо в умовах її незначної вартості придбання, розробки та обслуговування.

Використання методів штучного інтелекту для розв'язання поставленої задачі є актуальним через те, що надає великі можливості для модифікацій і налаштування різних методів під цю задачу, а отже дозволяє таким чином досягати кращого, порівняно з традиційними існуючими методами, результату.

Таким чином, застосування для розв'язання задачі сучасних методів штучного інтелекту забезпечує подальше впровадження інформаційних технологій у медичну галузь, а також є актуальною темою дослідження нових методів використання штучного інтелекту.

**Зв'язок роботи з науковими програмами, планами, темами.**  Магістерська робота виконана відповідно до напрямку наукових досліджень кафедри комп'ютерних наук Вінницького національного технічного університету 22 К1 «Моделі, методи, технології та пристрої інтелектуальних інформаційних систем управління, економіки, навчання та комунікацій» та плану наукової та навчально-методичної роботи кафедри.

**Мета та завдання дослідження.** Метою дослідження магістерської кваліфікаційної роботи є підвищення достовірності та швидкості медичного діагностування з використанням інформаційної технології за рахунок застосування модифікованої нейронної мережі Кохонена.

Для досягнення поставленої мети необхідно виконати такі завдання:

 провести аналіз проблеми розв'язання задачі медичного діагностування за аналізом крові;

 розглянути існуючі методи вирішення задачі медичного діагностування та обрати й обґрунтувати вибір методу, який задовольняє мету магістерської кваліфікаційної роботи;

 розробити математичну модель інформаційної системи медичного діагностування та удосконалити її згідно з метою роботи;

 сформулювати стадії інформаційної технології та їх основі розробити структуру та алгоритм роботи програмного засобу;

 виконати програмну реалізацію запропонованої інформаційної технології діагностування;

 провести тестування програмного продукту та виконати аналіз отриманих результатів.

**Об'єкт дослідження** – це процес медичного діагностування пацієнтів з використанням інформаційних технологій.

**Предмет дослідження** – це методи та програмні засоби визначення діагнозу пацієнта за аналізом крові.

**Методи дослідження**. У роботі використано такі методи наукових досліджень: метод системного аналізу для аналізу структури інформаційної системи; теорія нейронних мереж для реалізації інформаційної технології до медичного діагностування; методи математичної статистики для розробки процесу кластеризації та обрахунків результатів експериментів над програмним засобом; методи об'єктно-орієнтованого програмування для автоматизації розрахунків.

**Наукова новизна одержаних результатів** полягає в такому:

 вперше запропоновано інформаційну технологію медичного діагностування, яка використовує показники загального аналізу крові та нейронну мережу Кохонена для визначення відхилення від показників здорової людини, що дозволяє діагностувати у пацієнта більш великий спектр хвороб, ніж відомі інформаційні технології діагностування;

 удосконалено модель навчання нейронної мережі Кохонена за рахунок введення процедури підбору для центрів кластерів наперед визначених значень, що являють собою нормальні показники аналізу крові та відхилені від норми показники, які відповідають певним хворобам, що дозволило суттєво скоротити швидкість навчання нейронної мережі;

 удосконалено метод функціонування нейронної мережі Кохонена за рахунок використання як функції сусідства функції «Мексиканський капелюх» та використання зваженої Евклідової метрики як міри відстані між вхідними показниками аналізу крові та центрами кластерів, що дозволяє досягти вищої достовірності навчання мережі та відповідно вищої достовірності діагностування;

**Практичне значення одержаних результатів** полягає у такому:

1. Розроблено новий спосіб медичного діагностування, який використовує значення показників загального аналізу крові;

2. Розроблено алгоритм навчання нейронної мережі Кохонена для підвищення швидкості цього процесу;

3. Розроблено алгоритм функціонування нейронної мережі Кохонена для підвищення достовірності та швидкодії кластеризації числових об'єктів;

4. Розроблено програмний засіб для медичного діагностування на основі нейронної мережі Кохонена.

Розроблені алгоритми можуть бути впроваджені в начальний процес як лекції на тему «Нейромережевий метод медичного діагностування за аналізом крові з використанням нейронної мережі Кохонена» дисципліни «Нейромережеві методи обчислювального інтелекту».

**Достовірність теоретичних положень** магістерської кваліфікаційної роботи підтверджується строгістю постановки задач, коректним застосуванням математичних методів під час доведення наукових положень, строгим виведенням аналітичних співвідношень,

порівнянням результатів з відомими та збіжністю результатів математичного моделювання з результатами, що отримані під час впровадження розроблених програмних засобів.

**Особистий внесок магістранта.** Усі результати, наведені у магістерській кваліфікаційній роботі, отримані самостійно. У роботах, опублікованих у співавторстві, автору належать такі результати: [1] – дослідження застосування нейронної мережі Кохонена у задачі медичного діагностування за аналізом крові; [2] – експериментальні дослідження нейромережевих методів діагностування пацієнтів; [3] – розробка алгоритму визначення попереднього діагнозу пацієнта за загальним аналізом крові за допомогою модифікованої нейронної мережі Кохонена; [4, 5] – дослідження впливу типу метрики на точність кластеризації нейронною мережею Кохонена у задачі медичного діагностування за аналізом крові; [6] – розробка системи медичного діагностування на основі алгоритму визначення діагнозу за аналізом крові з використанням нейронної мережі Кохонена; [7] – описані результати проведеного дослідження та тестування.

**Апробація результатів роботи.** Результати роботи були апробовані на 1 міжнародній науково-практичній конференції [7], 2 всеукраїнських науково-практичних конференціях [4, 6] та на 1 регіональній науковотехнічній конференції [1]: ІІІ Міжнародній науково-практичній конференції «Обчислювальний інтелект (результати, проблеми, перспективи)», (м. Черкаси, Україна, 2015 р.), ІІI Всеукраїнській науковопрактичній конференції «Інтелектуальні технології в системному програмуванні», (м. Хмельницький, Україна, 2014 р.), IV Всеукраїнській науково-практичній конференції «Інтелектуальні технології в системному програмуванні», (м. Хмельницький, Україна, 2015 р.), ХLІІІ науковотехнічній конференції професорсько-викладацького складу, співробітників та студентів Вінницького національного технічного університету (м. Вінниця, Україна, 2014 р.) та опубліковані у збірниках даних конференцій.

**Публікації.** За результатами магістерської кваліфікаційної роботи опубліковано 7 наукових праць: 3 статті в фахових виданнях [2, 3, 5], 1 стаття у збірнику праць конференції [4], 3 тези доповідей конференцій [1, 6, 7].

# <span id="page-48-0"></span>**Додаток Е Приклад акта впровадження результатів МКР**

#### **Акт впровадження**

Науково-виробниче підприємство

# **«СПІЛЬНА СПРАВА»**

**Затверджую Директор НВП «Спільна Справа» Петров Петро Петрович**

**\_\_\_\_\_\_\_\_\_\_\_\_\_\_\_\_\_\_\_\_\_\_\_\_\_\_\_\_\_\_\_**  $\overline{\begin{array}{ccc} \hbox{w} & \hbox{w} & \hbox{w} \\ \hbox{w} & \hbox{w} & \hbox{w} \end{array}}$  20 p.

#### **АКТ**

### впровадження результатів магістерської кваліфікаційної роботи Іванюка Івана Івановича на тему: «Інтервальні методи обробки даних»

Комісія у складі головного інженера, керівника відділу відео обробки даних К. А. Рибака та керівника відділу розробки систем доставки контенту НПКФ «Спільна Справа» В. В. Петуніна на замовлення для цілого ряду закордонних та вітчизняних фірм і розроблене І. І. Іванюком програмне, алгоритмічне та математичне забезпечення може бути прийнято для використання при виконанні робіт, що пов'язані з обробкою відеоінформації та спостереженням за об'єктами в складних умовах з нестабільними траєкторіями руху об'єктів.

Таким чином, актуальність та практична цінність роботи І. І. Іванюка не викликає сумнівів. Наукова новизна запропонованих та розроблених моделей та алгоритмів інтервальної обробки даних теж здається достатньо високою, оскільки ні в сучасній літературі, ні в відомих математичних та програмних системах обчислень немає готових засобів для розв'язання таких задач.

Голова комісії: головний інженер, керівник відділу відеообробки даних К. А. Рибак Члени комісії: керівник відділу розробки систем доставки контенту \_\_\_\_\_\_\_\_\_\_\_\_\_ В. В. Петунін керівник відділу розробки програмного забезпечення В. С. Саакян

# **Додаток Ж Протокол першого попереднього захисту**

#### **ПРОТОКОЛ**

першого попереднього захисту,

<span id="page-49-0"></span>проведеного керівником магістерської кваліфікаційної роботи (МКР)

для студента групи \_\_\_\_\_\_\_\_\_\_\_\_\_\_\_\_, денної / заочної форми навчання

(необхідне підкреслити) \_\_\_\_\_\_\_\_\_\_\_\_\_\_\_\_\_\_\_\_\_\_\_\_\_\_\_\_\_\_\_\_\_\_\_\_\_\_\_\_\_\_\_\_\_\_\_\_\_\_\_\_\_\_\_\_\_\_\_\_\_\_\_\_\_\_\_\_\_\_\_\_\_\_\_

(Прізвище, ім'я, по батькові студента)

- 1. Тема МКР: \_\_\_\_\_\_\_\_\_\_\_\_\_\_\_\_\_\_\_\_\_\_\_\_\_\_\_\_\_\_\_\_\_\_\_\_\_\_\_\_\_\_\_\_\_\_\_\_\_\_\_\_\_\_\_\_\_
- 2. Керівник:

(посада, П.І.П)

3. На попередній захист студентом-магістрантом подано такі матеріали:

(необхідне підкреслити)

(титульний аркуш, бланк завдання, реферат, зміст, вступ, розділи спеціальної частини, розділ «Економічна частина», висновки, перелік посилань, додаток А – Технічне завдання, додаток «Інструкція користувача», додаток «Інструкція програміста», додаток «Лістинг програми», додаток «Графічна частина» тощо), а також такі додаткові матеріали:

\_\_\_\_\_\_\_\_\_\_\_\_\_\_\_\_\_\_\_\_\_\_\_\_\_\_\_\_\_\_\_\_\_\_\_\_\_\_\_\_\_\_\_\_\_\_\_\_\_\_\_\_\_\_\_\_\_\_\_\_\_\_\_\_\_\_\_\_\_\_\_\_\_\_\_ 4. Чи коректно вказані вихідні (початкові) дані на МКР у бланку завдання:

#### **ТАК / НІ**

(необхідне підкреслити),

якщо, "НІ", то які зроблено зауваження:

5. Чи коректно визначено та сформульовано у вступі основні формальні положення, а саме: мета, задачі, об'єкт, предмет дослідження (для ДР/ДР), а також апробації, публікації: **ТАК / НІ**

\_\_\_\_\_\_\_\_\_\_\_\_\_\_\_\_\_\_\_\_\_\_\_\_\_\_\_\_\_\_\_\_\_\_\_\_\_\_\_\_\_\_\_\_\_\_\_\_\_\_\_\_\_\_\_\_\_\_\_\_\_\_\_\_\_\_\_\_\_\_\_\_\_\_\_ \_\_\_\_\_\_\_\_\_\_\_\_\_\_\_\_\_\_\_\_\_\_\_\_\_\_\_\_\_\_\_\_\_\_\_\_\_\_\_\_\_\_\_\_\_\_\_\_\_\_\_\_\_\_\_\_\_\_\_\_\_\_\_\_\_\_\_\_\_\_\_\_\_\_\_

якщо, "НІ", то які зроблено зауваження:

6. Як Ви оцінюєте ступінь готовності розділу "Економічна частина", (у відсотках):

\_\_\_\_\_\_\_\_\_\_\_\_\_\_\_\_\_\_\_\_\_\_\_\_\_\_\_\_\_\_\_\_\_\_\_\_\_\_\_\_\_\_\_\_\_\_\_\_\_\_\_\_\_\_\_\_\_\_\_\_\_\_\_\_\_\_\_\_\_\_\_\_\_\_\_ \_\_\_\_\_\_\_\_\_\_\_\_\_\_\_\_\_\_\_\_\_\_\_\_\_\_\_\_\_\_\_\_\_\_\_\_\_\_\_\_\_\_\_\_\_\_\_\_\_\_\_\_\_\_\_\_\_\_\_\_\_\_\_\_\_\_\_\_\_\_\_\_\_\_\_

у випадку низького ступеню готовності чи проведено консультацію щодо недопуску до процедури захисту з цієї причини: **ТАК / НІ**

(необхідне підкреслити),

(необхідне підкреслити),

які зроблено додаткові зауваження:

7. Як Ви оцінюєте готовність розділу (розділів) спеціальної частини (у відсотках по кожному з розділів, якщо їх більше одного): \_\_\_\_\_\_\_\_\_\_\_\_\_\_\_\_\_\_\_\_\_\_\_\_\_\_\_\_\_\_\_\_\_, які зроблено зауваження:

\_\_\_\_\_\_\_\_\_\_\_\_\_\_\_\_\_\_\_\_\_\_\_\_\_\_\_\_\_\_\_\_\_\_\_\_\_\_\_\_\_\_\_\_\_\_\_\_\_\_\_\_\_\_\_\_\_\_\_\_\_\_\_\_\_\_\_\_\_\_\_\_\_\_\_

\_\_\_\_\_\_\_\_\_\_\_\_\_\_\_\_\_\_\_\_\_\_\_\_\_\_\_\_\_\_\_\_\_\_\_\_\_\_\_\_\_\_\_\_\_\_\_\_\_\_\_\_\_\_\_\_\_\_\_\_\_\_\_\_\_\_\_\_\_\_\_\_\_\_\_

8. Як Ви оцінюєте ступінь обґрунтованості та коректність формулювання загальних висновків по МКР: **ВІДПОВІДАЮТЬ ВИМОГАМ / ПОТРІБНО ДОПРАЦЮВАТИ** (необхідне підкреслити), якщо, «ПОТРІБНО ДОПРАЦЮВАТИ», то які зроблено зауваження:

\_\_\_\_\_\_\_\_\_\_\_\_\_\_\_\_\_\_\_\_\_\_\_\_\_\_\_\_\_\_\_\_\_\_\_\_\_\_\_\_\_\_\_\_\_\_\_\_\_\_\_\_\_\_\_\_\_\_\_\_\_\_\_\_\_\_\_\_\_\_\_\_\_\_\_

9. Чи є в студента-магістранта наукові публікації: **ТАК / НІ**

якщо «ТАК», то чи вказав він їх у переліку посилань **ТАК / НІ** 

якщо «НІ», то які зроблено зауваження:

10. Чи є в студента- магістранта апробація результатів досліджень на наукових конференціях **ТАК / НІ** (необхідне підкреслити), якщо «ТАК», то чи вказав він про це у пояснювальній записці **ТАК / НІ** (необхідне підкреслити), якщо «НІ», то які зроблено зауваження: \_\_\_\_\_\_\_\_\_\_\_\_\_\_\_\_\_\_\_\_\_\_\_\_\_\_\_\_\_\_\_\_\_\_\_\_\_\_\_\_\_\_\_\_\_\_\_\_\_\_\_\_\_\_\_\_\_\_\_\_\_\_\_\_\_\_\_\_\_\_\_\_\_\_\_

\_\_\_\_\_\_\_\_\_\_\_\_\_\_\_\_\_\_\_\_\_\_\_\_\_\_\_\_\_\_\_\_\_\_\_\_\_\_\_\_\_\_\_\_\_\_\_\_\_\_\_\_\_\_\_\_\_\_\_\_\_\_\_\_\_\_\_\_\_\_\_\_\_\_\_

12. Чи планується (або вже наявний) акт впровадження результатів МКР на підприємстві (у ВНТУ): **ТАК / НІ** (необхідне підкреслити),

якщо «ТАК», то чи вказав він про це у пояснювальній записці МКР **ТАК / НІ** (необхідне підкреслити),

якщо «НІ», то які зроблено зауваження:

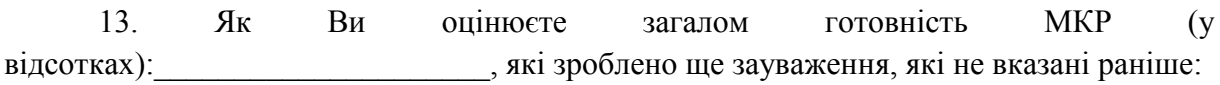

\_\_\_\_\_\_\_\_\_\_\_\_\_\_\_\_\_\_\_\_\_\_\_\_\_\_\_\_\_\_\_\_\_\_\_\_\_\_\_\_\_\_\_\_\_\_\_\_\_\_\_\_\_\_\_\_\_\_\_\_\_\_\_\_\_\_\_\_\_\_\_\_\_\_\_

\_\_\_\_\_\_\_\_\_\_\_\_\_\_\_\_\_\_\_\_\_\_\_\_\_\_\_\_\_\_\_\_\_\_\_\_\_\_\_\_\_\_\_\_\_\_\_\_\_\_\_\_\_\_\_\_\_\_\_\_\_\_\_\_\_\_\_\_\_\_\_\_\_\_\_

14. Чи визначено рецензента МКР: **ТАК / НІ**

якщо «НІ», то з якої причини (причин):

20. Чи можете Ви надати гарантії вчасного захисту Вашого студентамагістранта: **ТАК / НІ**

\_\_\_\_\_\_\_\_\_\_\_\_\_\_\_\_\_\_\_\_\_\_\_\_\_\_\_\_\_\_\_\_\_\_\_\_\_\_\_\_\_\_\_\_\_\_\_\_\_\_\_\_\_\_\_\_\_\_\_\_\_\_\_\_\_\_\_\_\_\_\_\_\_\_\_

(необхідне підкреслити),

якщо «НІ», то з якої причини (причин):

та чи зверталися Ви раніше, відповідно до визначених у ВНТУ норм та правил, до представників адміністрації (декана, зав. кафедрою): **ТАК / НІ** (необхідне підкреслити),

\_\_\_\_\_\_\_\_\_\_\_\_\_\_\_\_\_\_\_\_\_\_\_\_\_\_\_\_\_\_\_\_\_\_\_\_\_\_\_\_\_\_\_\_\_\_\_\_\_\_\_\_\_\_\_\_\_\_\_\_\_\_\_\_\_\_\_\_\_\_\_\_\_\_\_

якщо «НІ», то чому не зверталися:

якщо «ТАК», то вкажіть кількість, дати та посади осіб, яким Ви подавали відповідні службові записки:

\_\_\_\_\_\_\_\_\_\_\_\_\_\_\_\_\_\_\_\_\_\_\_\_\_\_\_\_\_\_\_\_\_\_\_\_\_\_\_\_\_\_\_\_\_\_\_\_\_\_\_\_\_\_\_\_\_\_\_\_\_\_\_\_\_\_\_\_\_\_\_\_\_\_\_

\_\_\_\_\_\_\_\_\_\_\_\_\_\_\_\_\_\_\_\_\_\_\_\_\_\_\_\_\_\_\_\_\_\_\_\_\_\_\_\_\_\_\_\_\_\_\_\_\_\_\_\_\_\_\_\_\_\_\_\_\_\_\_\_\_\_\_\_\_\_\_\_\_\_\_

 (необхідне підкреслити), (необхідне підкреслити),

\_\_\_\_\_\_\_\_\_\_\_\_\_\_\_\_\_\_\_\_\_\_\_\_\_\_\_\_\_\_\_\_\_\_\_\_\_\_\_\_\_\_\_\_\_\_\_\_\_\_\_\_\_\_\_\_\_\_\_\_\_\_\_\_\_\_\_\_\_\_\_\_\_\_\_

(необхідне підкреслити),

 $\overline{\phantom{a}}$  , and the contract of the contract of the contract of the contract of the contract of the contract of the contract of the contract of the contract of the contract of the contract of the contract of the contrac (дата) (Посада, П.І.П.) (підпис)

# **Додаток И Протокол другого попереднього захисту**

Протокол №\_\_\_\_

<span id="page-51-0"></span>від « $\_\_\_\_\$  — 201\_ р. попереднього захисту магістерських кваліфікаційних робіт магістрантів кафедри комп'ютерних наук

\_\_\_\_\_\_\_\_\_\_\_\_\_\_\_\_\_\_\_\_\_\_\_\_\_\_\_\_\_\_\_\_\_\_\_\_\_\_\_\_\_\_\_\_\_\_\_\_\_\_\_\_\_\_\_\_\_\_\_\_\_\_\_\_ \_\_\_\_\_\_\_\_\_\_\_\_\_\_\_\_\_\_\_\_\_\_\_\_\_\_\_\_\_\_\_\_\_\_\_\_\_\_\_\_\_\_\_\_\_\_\_\_\_\_\_\_\_\_\_\_\_\_\_\_\_\_\_\_  $\_$  , and the set of the set of the set of the set of the set of the set of the set of the set of the set of the set of the set of the set of the set of the set of the set of the set of the set of the set of the set of th  $\_$  , and the set of the set of the set of the set of the set of the set of the set of the set of the set of the set of the set of the set of the set of the set of the set of the set of the set of the set of the set of th  $\_$  , and the set of the set of the set of the set of the set of the set of the set of the set of the set of the set of the set of the set of the set of the set of the set of the set of the set of the set of the set of th  $\_$  , and the set of the set of the set of the set of the set of the set of the set of the set of the set of the set of the set of the set of the set of the set of the set of the set of the set of the set of the set of th  $\_$  , and the set of the set of the set of the set of the set of the set of the set of the set of the set of the set of the set of the set of the set of the set of the set of the set of the set of the set of the set of th

Присутні члени комісії:

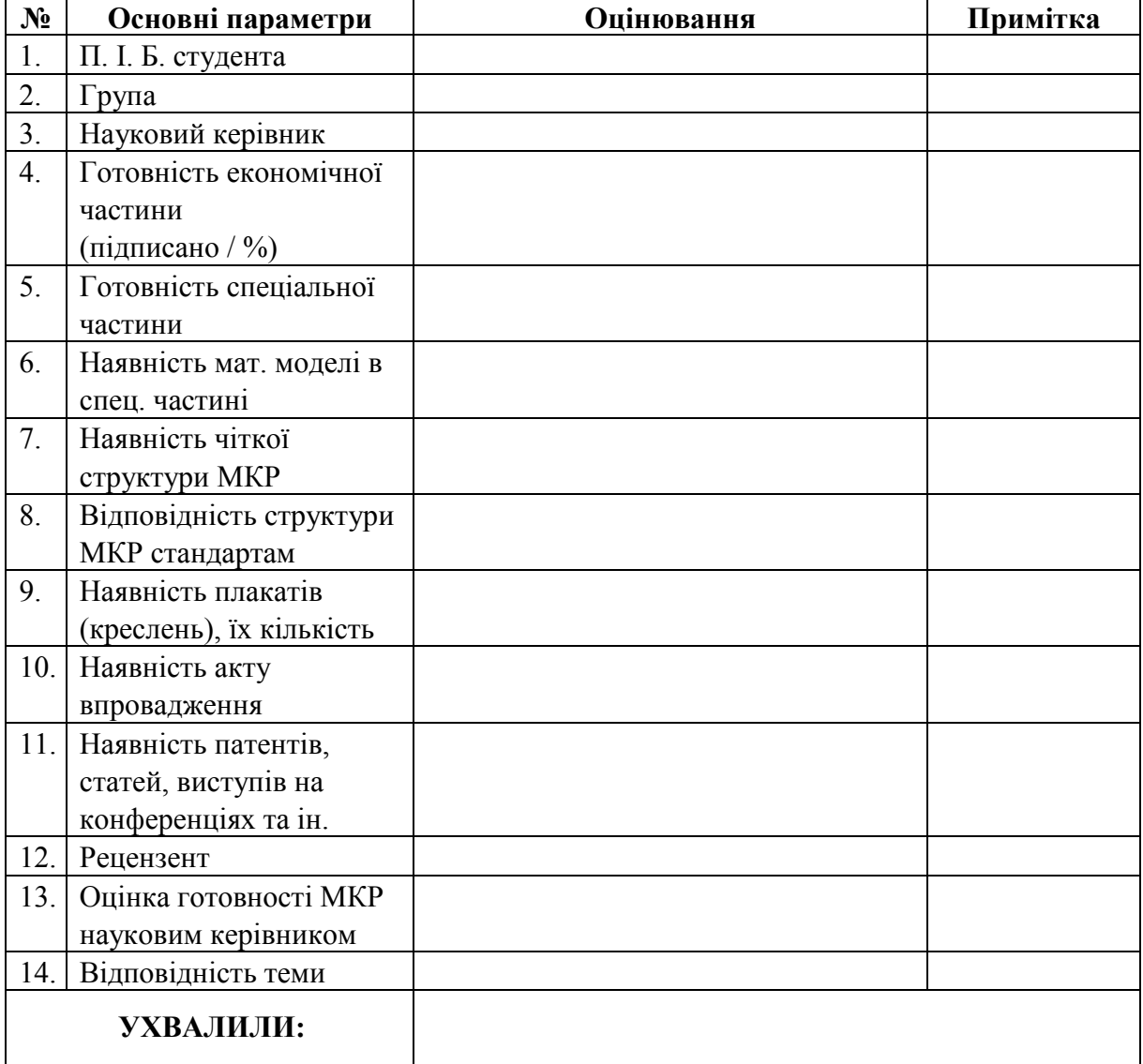

*Навчальне видання*

# **МЕТОДИЧНІ ВКАЗІВКИ ДО ВИКОНАННЯ МАГІСТЕРСЬКОЇ КВАЛІФІКАЦІЙНОЇ РОБОТИ для студентів магістерської підготовки спеціальності 122 – «Комп'ютерні науки» усіх форм навчання**

Укладачі: Андрій Анатолійович Яровий Олег Костянтинович Колесницький

Рукопис оформив *О. Колесницький*

Редактор *Т. Старічек*

Оригінал-макет виготовив *О. Ткачук* 

Підписано до друку 18.02.2019 р. Формат 29,7×42¼. Папір офсетний. Гарнітура Times New Roman. Друк різографічний. Ум. друк. арк. 3,12. Наклад 40 (1-й запуск 1–21) пр. Зам. № 2019-030.

Видавець та виготовлювач Вінницький національний технічний університет, інформаційний редакційно-видавничий центр. ВНТУ, ГНК, к. 114. Хмельницьке шосе, 95, м. Вінниця, 21021. Тел. (0432) 65-18-06. **press.vntu.edu.ua**; *E-mail*: kivc.vntu@gmail.com. Свідоцтво суб'єкта видавничої справи

серія ДК № 3516 від 01.07.2009 р.